# Entwicklung einer **mobilen Anwendung** zur Verwaltung von **Cloud Infrastruktur**

Thomas Merkel 11. Juli 2012

Betreut durch: Prof. Klemens Ehret Dipl.-Inf. Karl-Heinz Erdmann

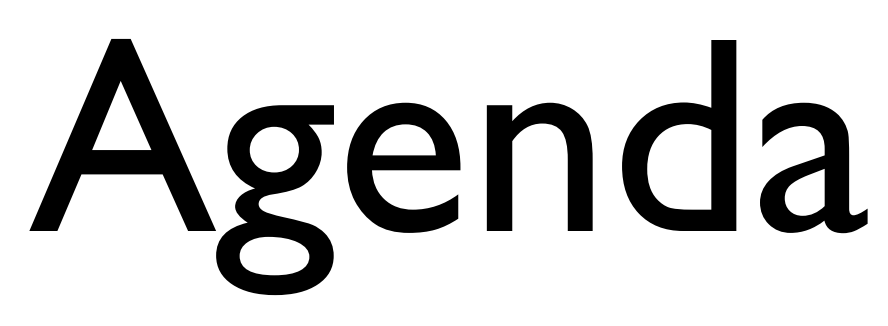

- Zieldefinition
- Grundlagen
- Analyse und Konzeption
- Technische Realisierung
- Ausblick

### Zieldefinition

benefits

acal

decision

Setting

Purpose

Life

 $\frac{1}{2}$ 

REACH

health

we

Lonesing fut

resting on

foursed.

deries creats

mierer uesks

 $\frac{6.4}{5} \times 10^{-4}$ 

E veady

optimistic

mements

eroud.

Bion

3 CC-BY-ND 2.0: [angietorres](http://www.flickr.com/photos/angietorres/) http://www.flickr.com/photos/angietorres/4564135455/

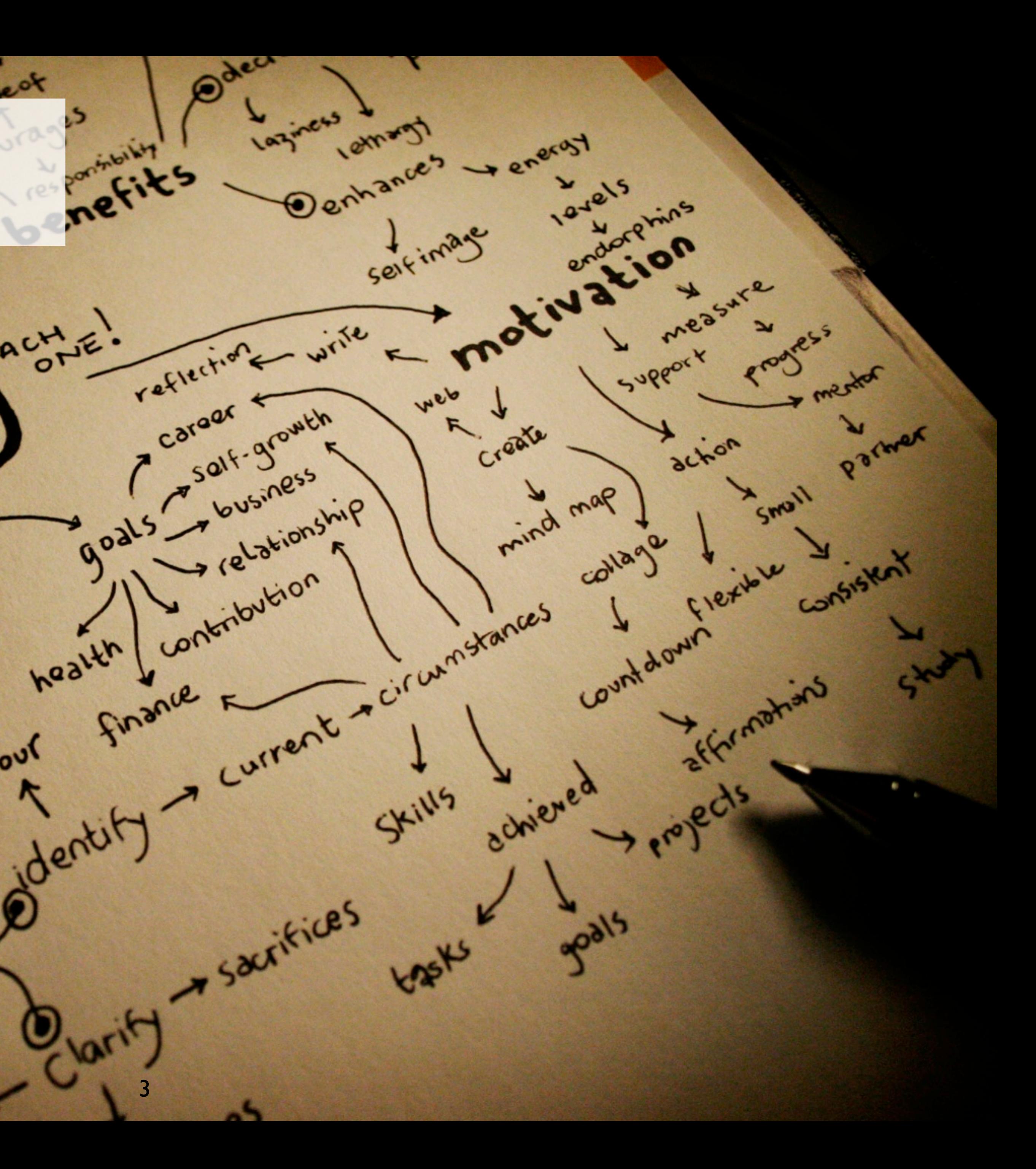

Ziel

### • Ein **Konzept** für eine **iOS Anwendung** soll erstellt werden, mit der die Möglichkeit besteht **virtuelle Server** innerhalb einer **Cloud Infrastruktur** zu **steuern**

• Zielgruppe sind IT Mitarbeiter und Administratoren

# Anwendungsfunktionen

- Cloud Server
	- Hinzufügen
	- Bearbeiten
	- Löschen
- Virtueller Server
	- Hinzufügen
	- Bearbeiten
	- **Löschen**
	- Rechnerressourcen Anzeigen, Bearbeiten
	- Start, Stop, Neustart

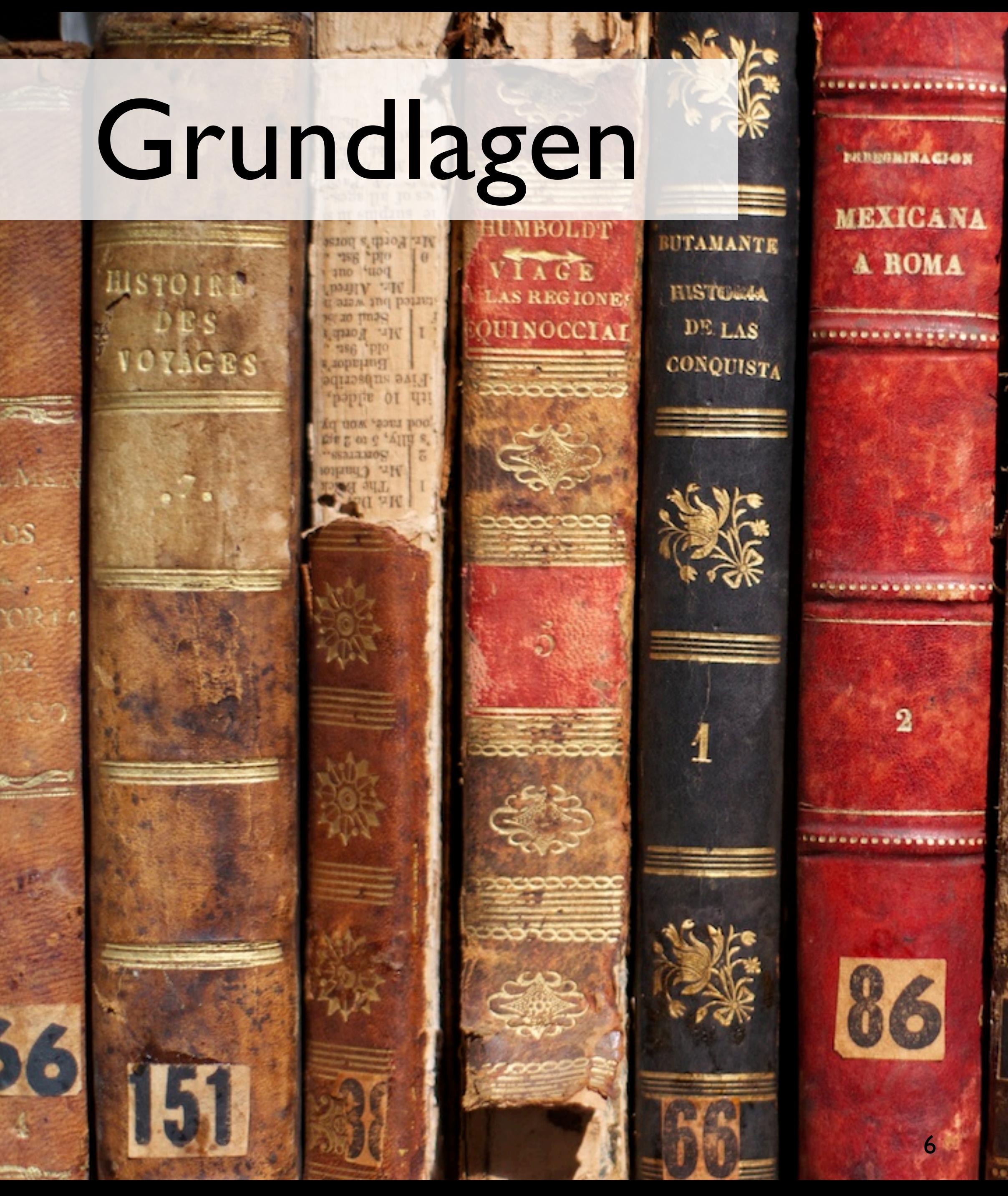

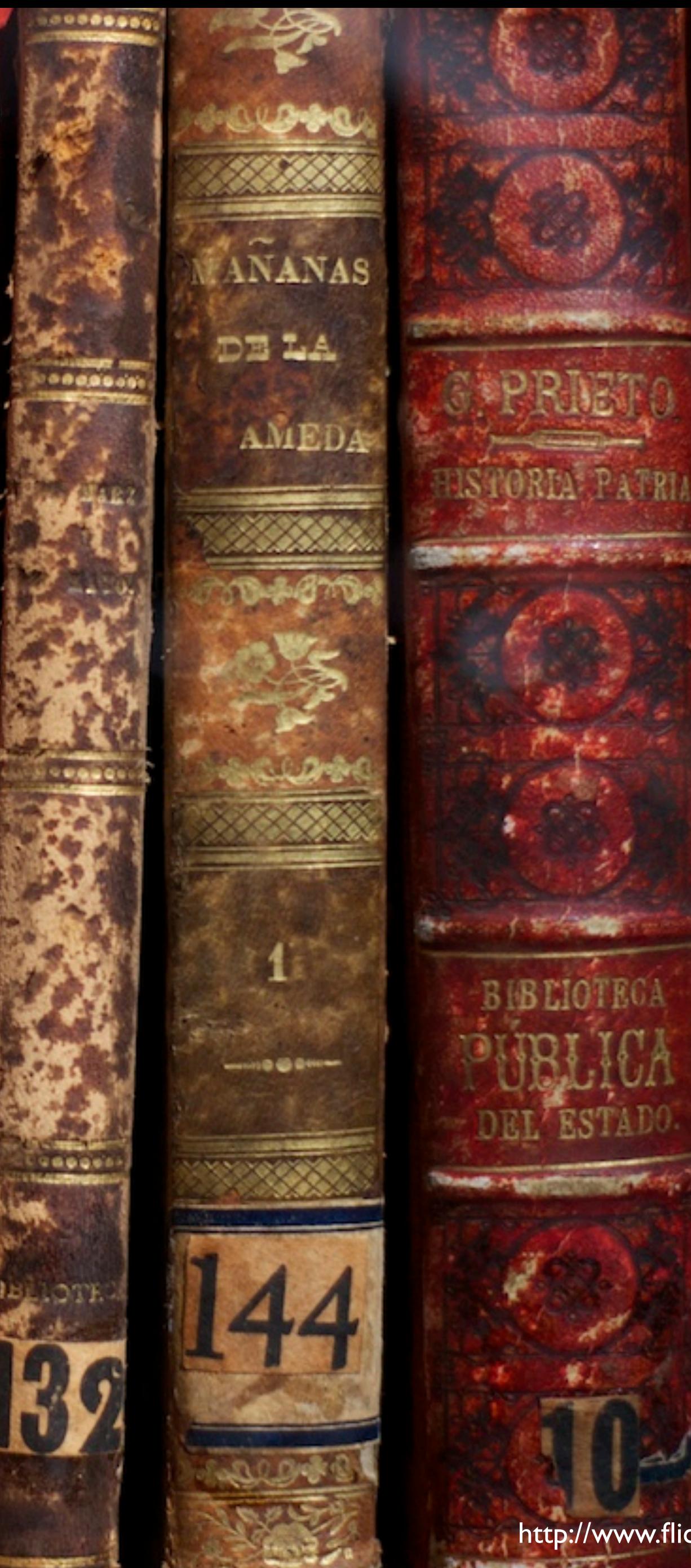

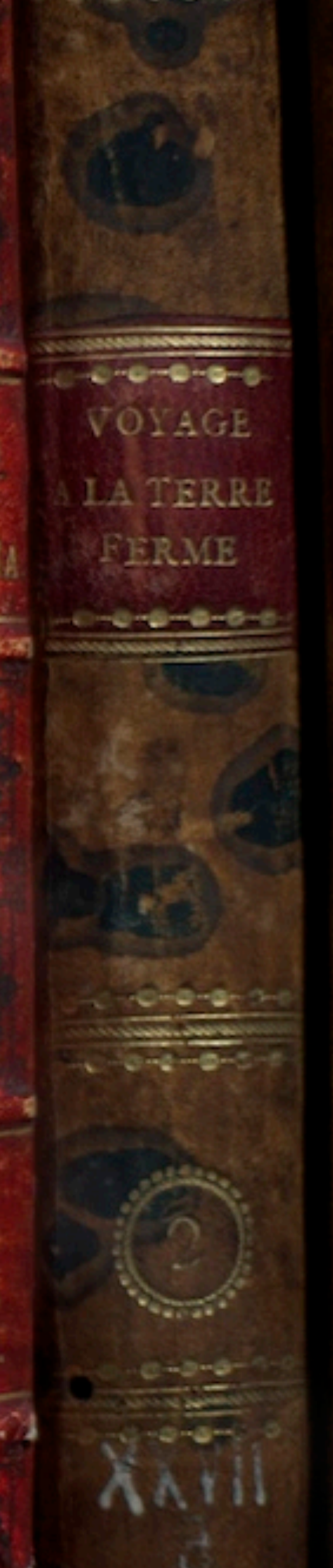

ESTAD<sup>®</sup>

HISTOIL **BAS-EMP** 

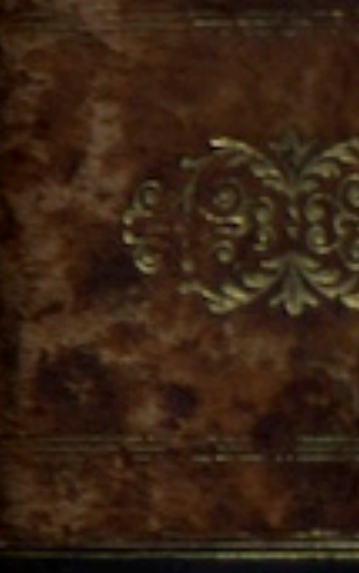

L'E BE TOME.

CC-BY-ND 2.0: [Maguis & David](http://www.flickr.com/photos/angietorres/) http://www.flickr.com/photos/magdav/5399905776/

# Mobile Endgerät Smartphone

- primär nicht zum Telefonieren optimiert
- · Vielzahl von "Apps"
- großes Touchscreen
- alphanumerische Tastatur im Touchscreen

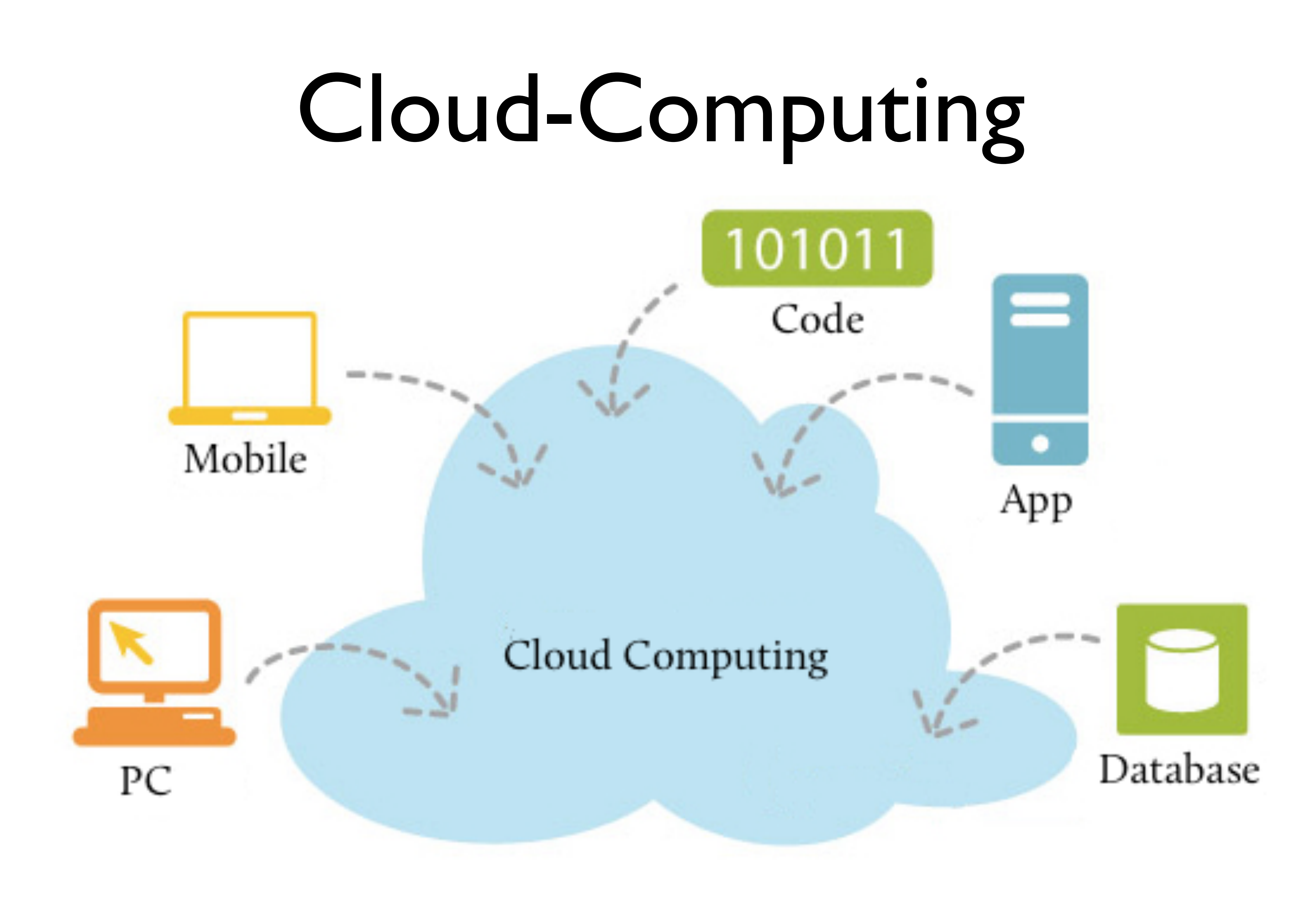

## Cloud-Computing Vorteil und Arbeitsweise

- Abfangen von Lastspitzen
	- nur während der Lastspitze

• Auslagern von Ressourcen

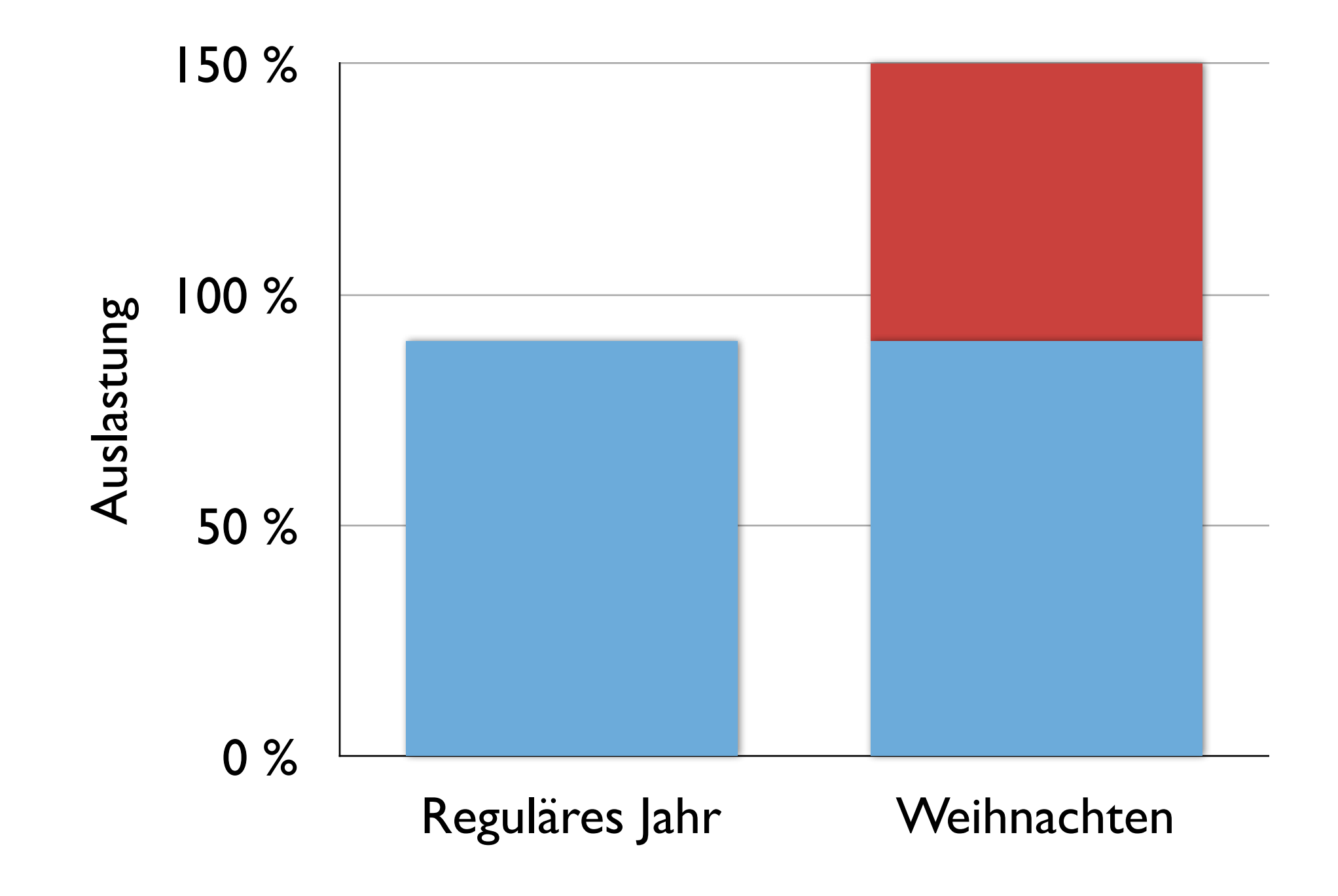

# Cloud-Computing Technische Realisierung

IT-Leistungen

Software as a Service (SaaS)

Anwendungen als Service

Google Apps for Business, Microsoft Online Service, Salesforce.com, WebEx, etc.

Technische Frameworks, Plattformen als Service

Platform as a Service (PaaS)

Force.com, Google App Engine, Microsoft Azure Service (SQL Azure, .NET Services)

IT-Basis Infrastruktur und Hardware-Komponenten als Service Infrastructure as a Service (IaaS)

Amazon EC2, AppNexus, Sun Cloud, HP Cloud Enabling Computing

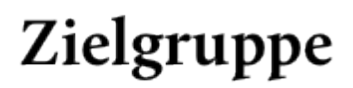

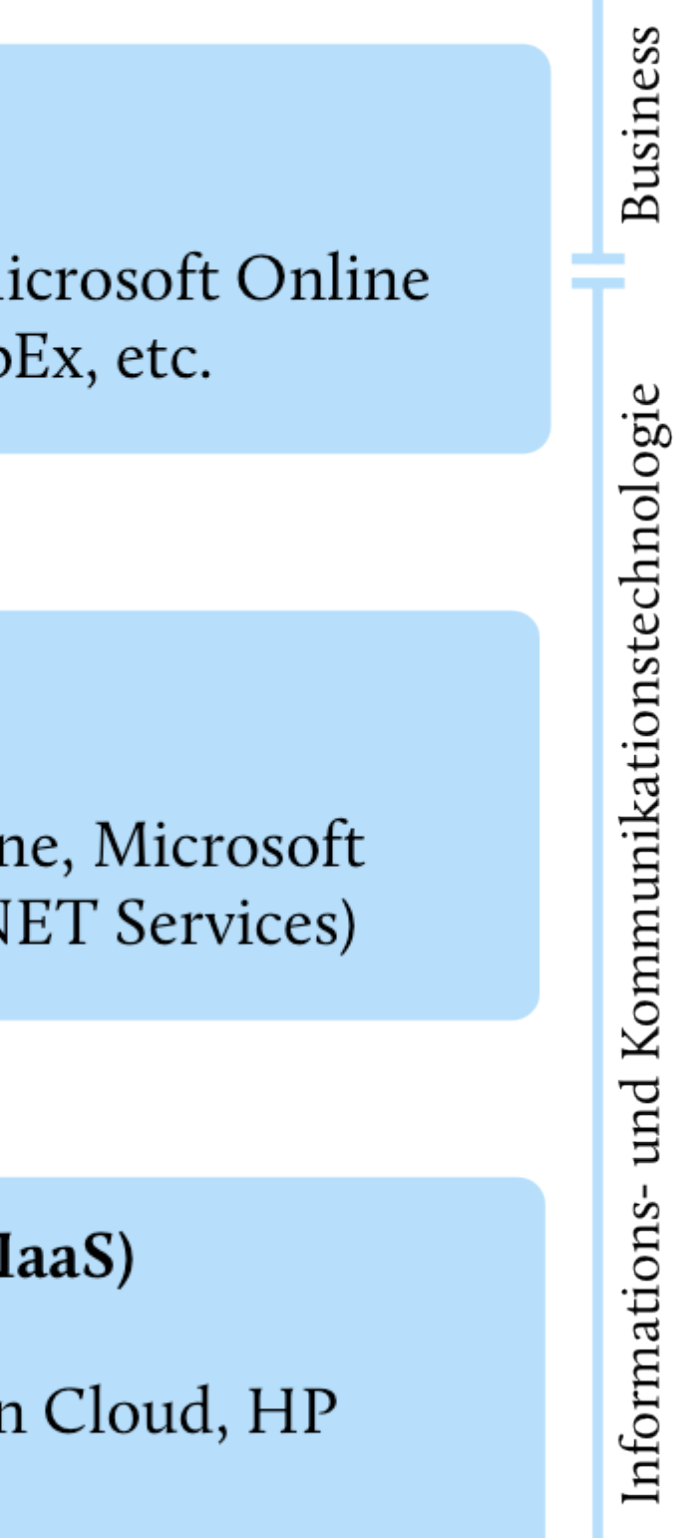

**Business Analysts,** Fachabteilungen, Wissensarbeiter, Privatkunden

Architekten, Anwendungsentwickler, Anwendungsintegration

IT-Betriebe, IT-Dienstleister, Cloud-Provider

# Cloud-Computing Organisatorische Arten

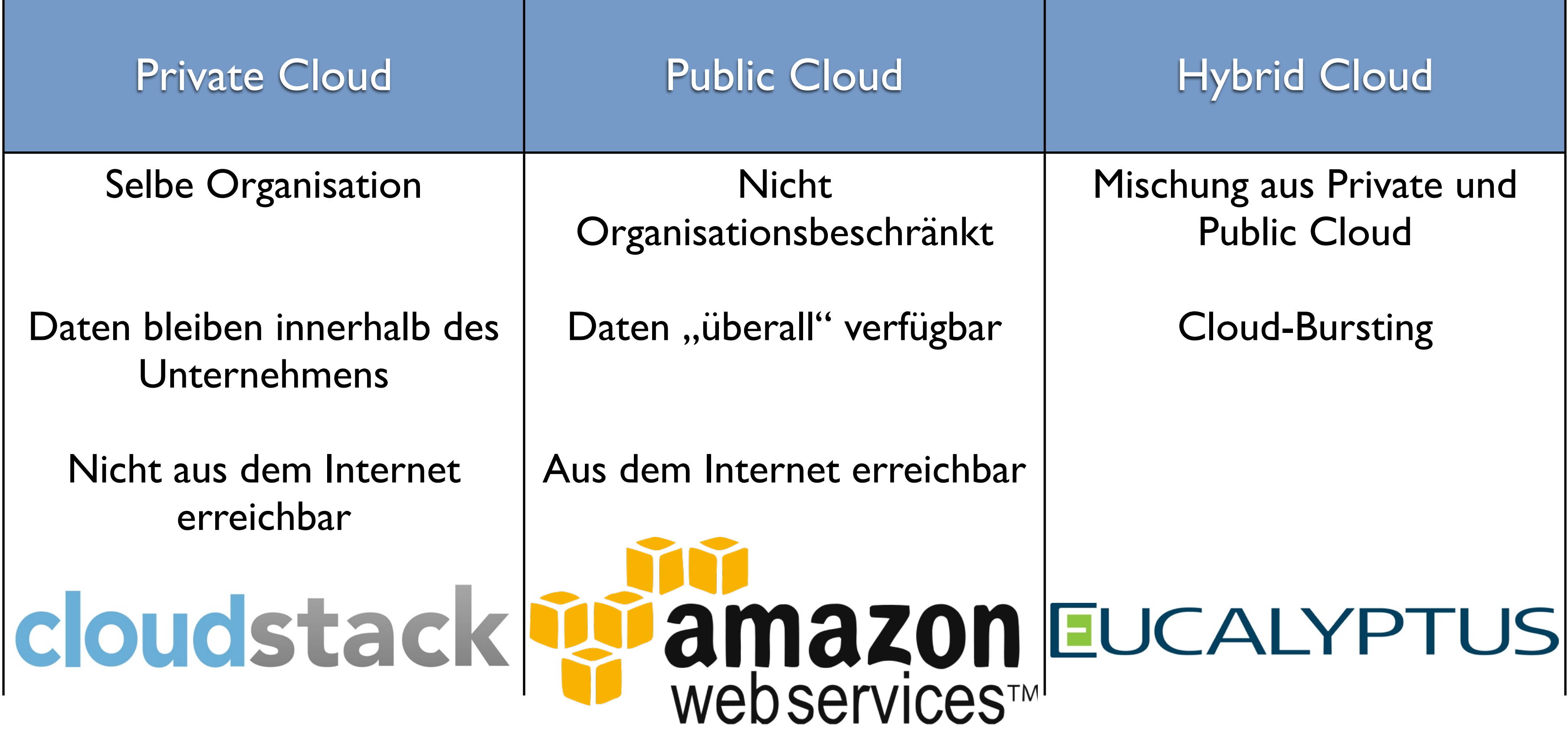

# Virtualisierung

**Quelle:** Christoph Lange

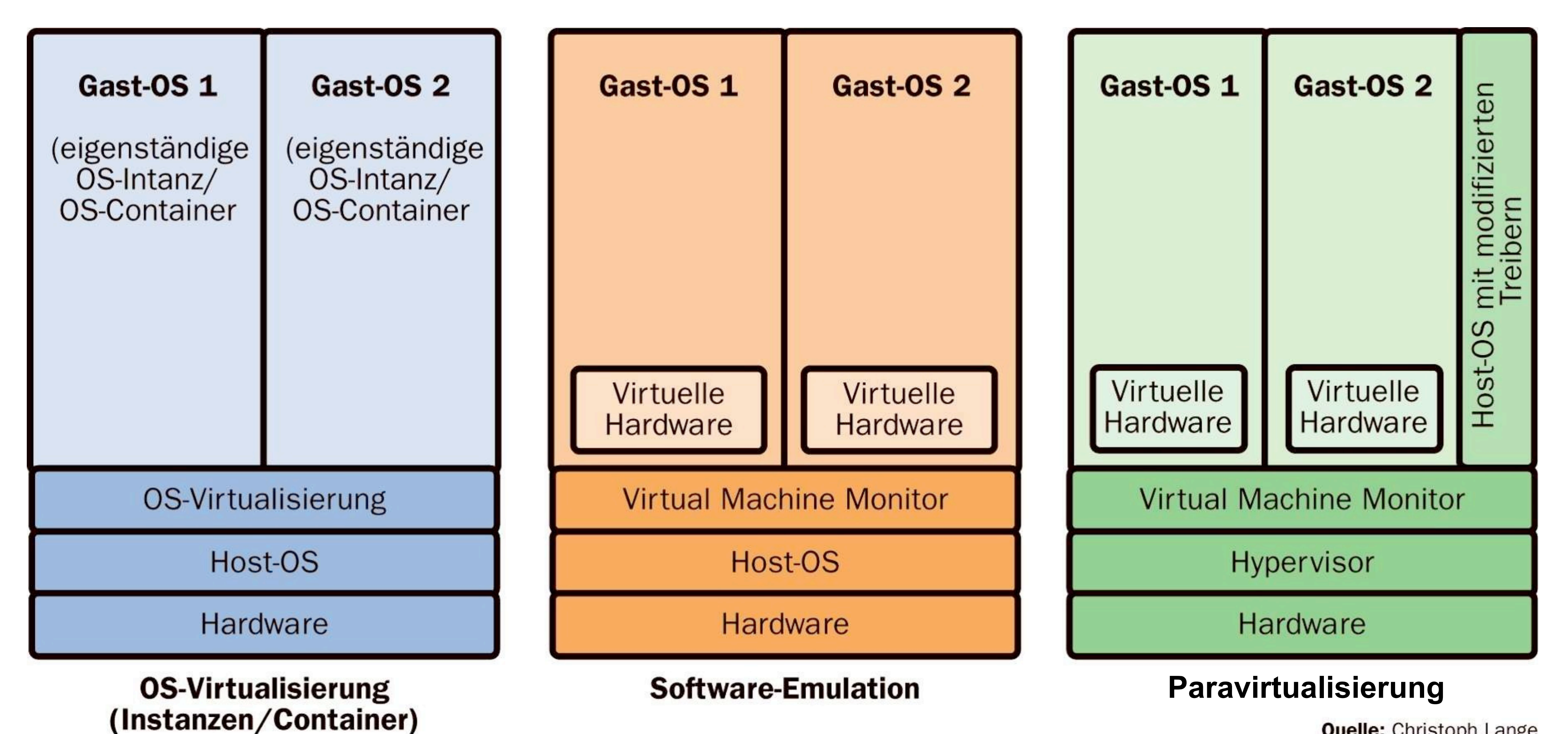

### Virtualisierung Schnittstellen

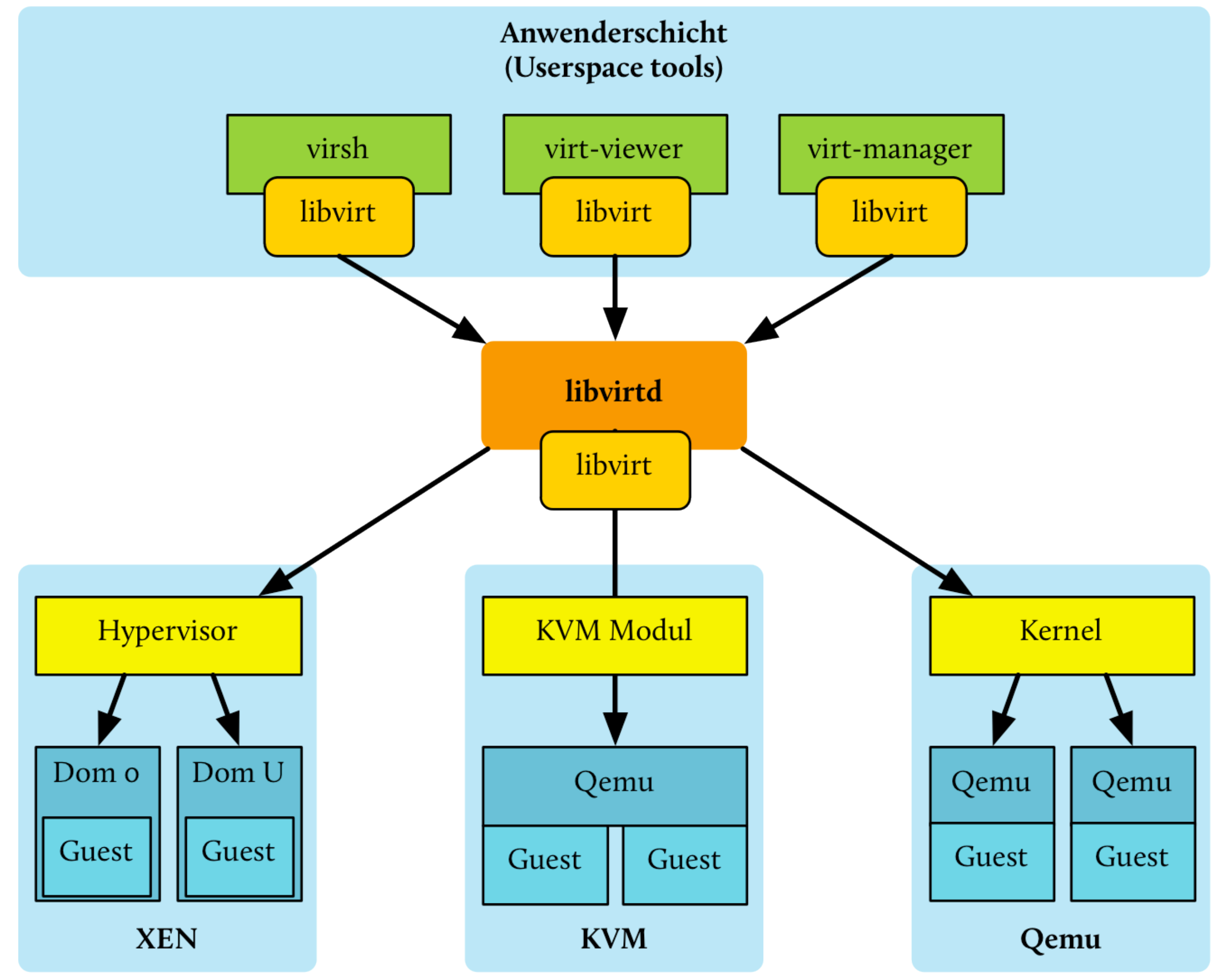

# Usability und User friendlyness

- Benutzbarkeit  $=$  Effektivität + Effizienz
- Gebrauchstauglichkeit = Benutzbarkeit +
- Benutzerfreundlichkeit = Gebrauchstauglichkeit + Zufriedenheit + Nützlichkeit

 Zufriedenstellung

# Usability und User friendlyness KISS

- Keep it simple, stupid
- Keep it short and simple
- Keep it sweet and simple
- Keep it strictly simple

So you're building an app to fly an airplane.

You might build this:

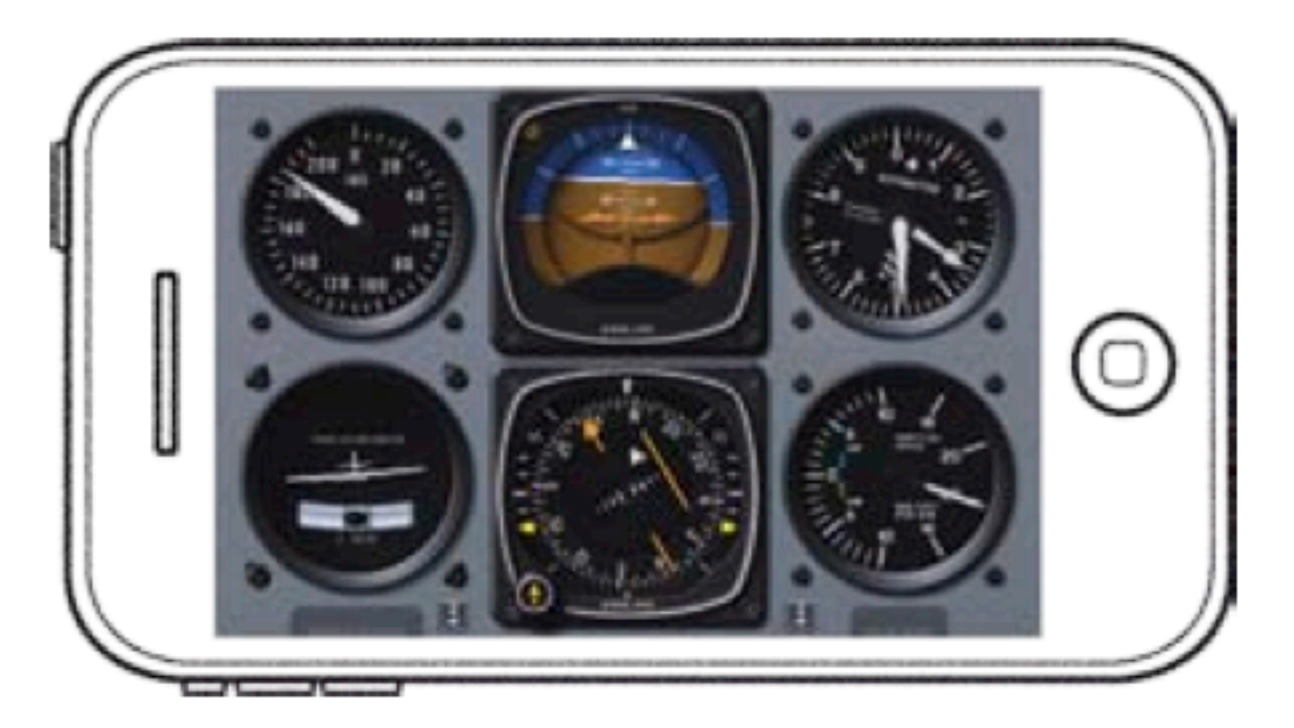

... when users really need this:

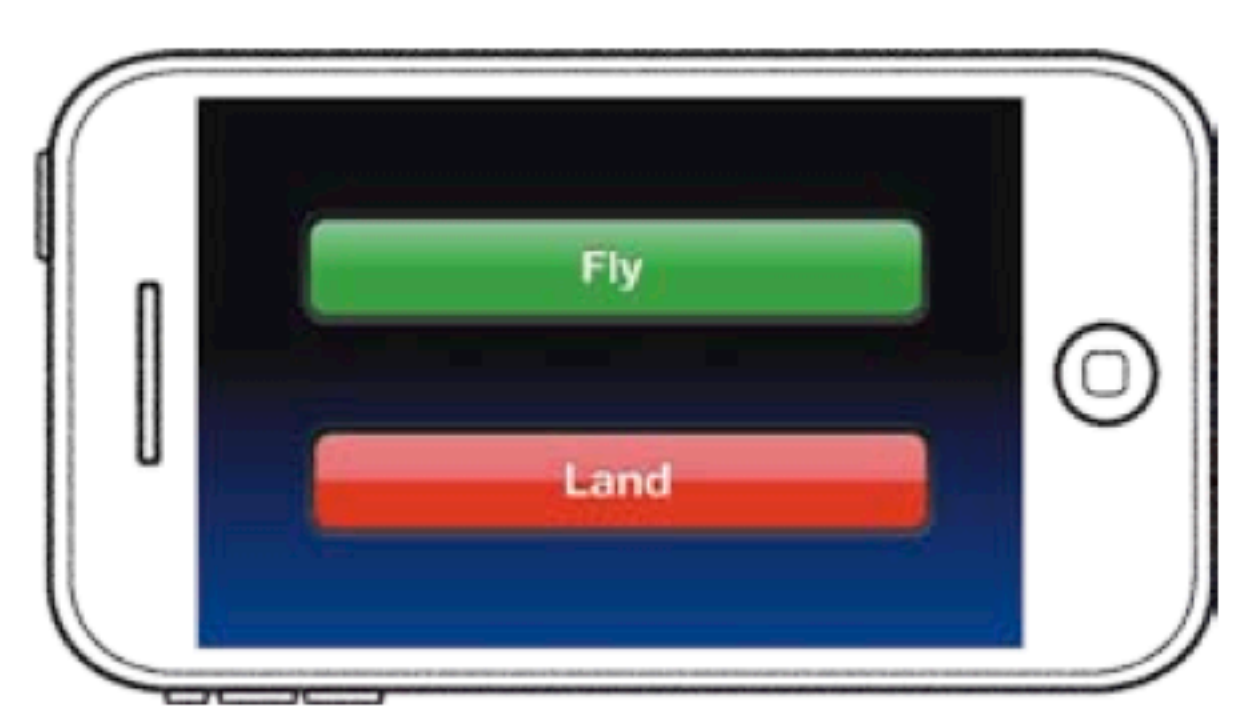

Josh Clark: Tapworthy - Designing Great iPhone Apps. O'Reilly Media, 2011. - ISBN 978-1449381653

## Usability und User friendlyness Relevanz für "Apps"

- Bildschirmgröße
- Touchscreen
- QWERTZ-Tastatur auf Touchscreen

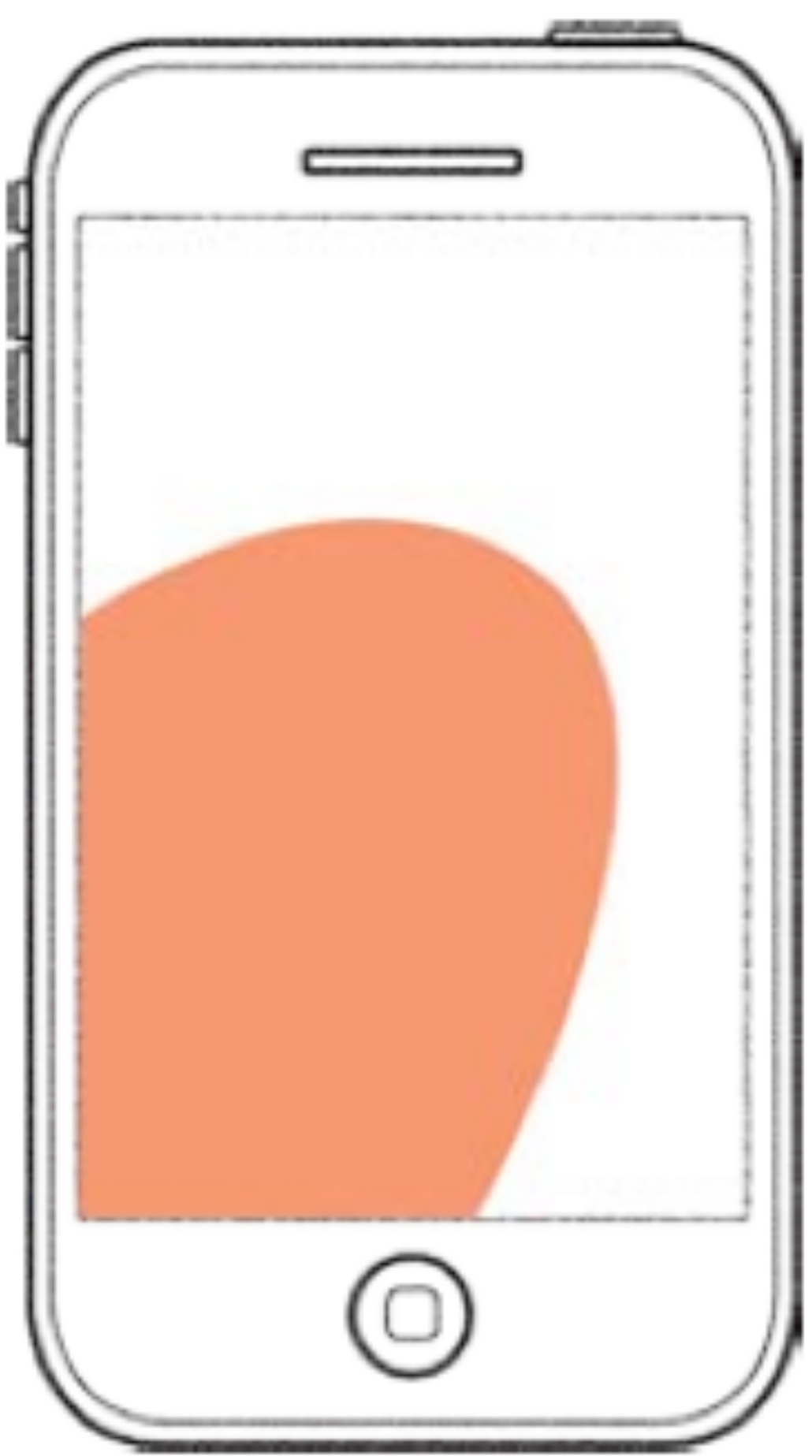

Josh Clark: Tapworthy - Designing Great iPhone Apps. O'Reilly Media, 2011. - ISBN 978-1449381653

### Usability und User friendlyness Relevanz für "Apps"

### You build...

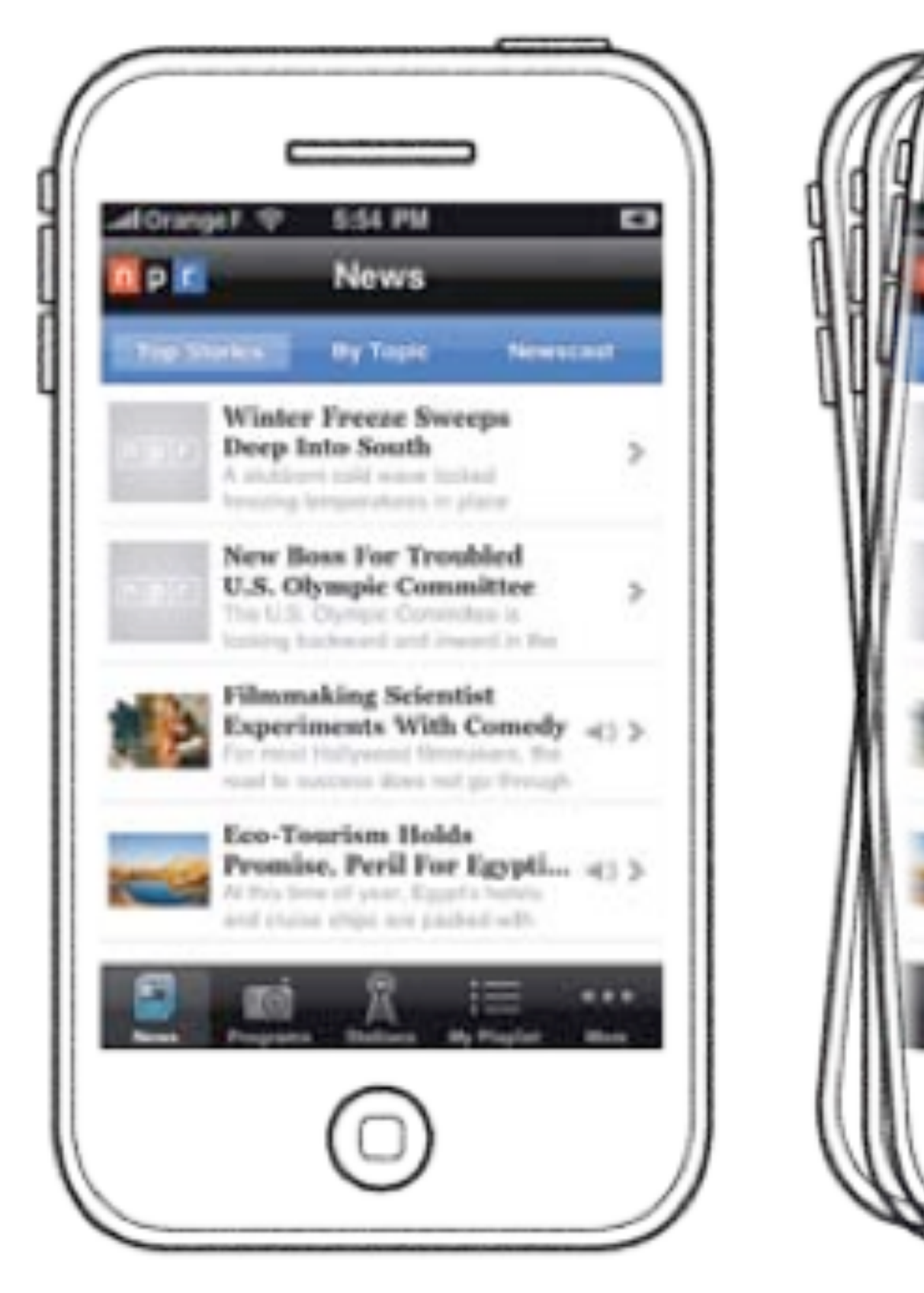

### They see...

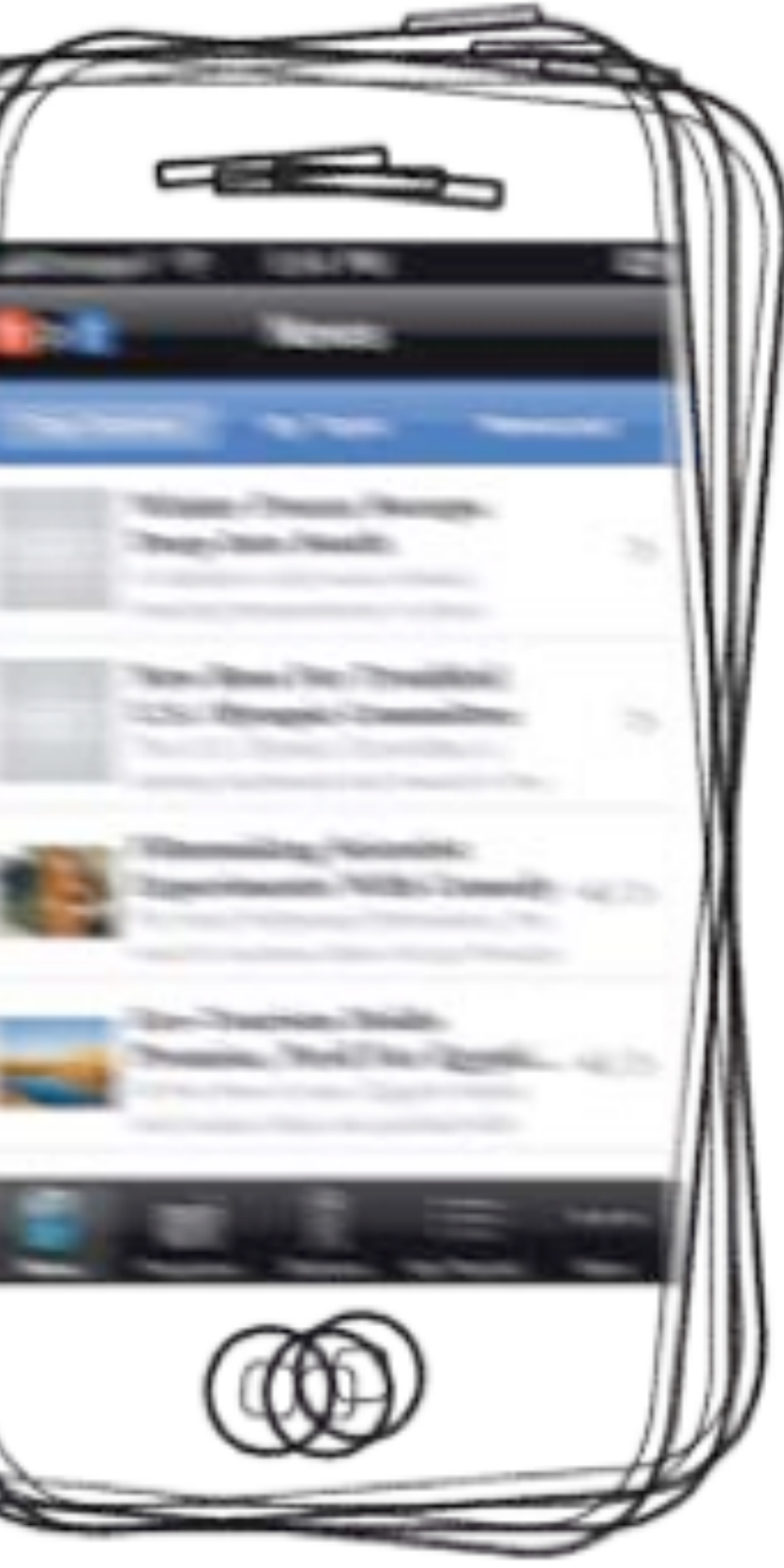

# Analyse und Konzeption

 $-404$ 

ANNE

**Common** 

CC-BY-ND 2.0: [Joel Abroad](http://www.flickr.com/photos/40295335@N00/) http://www.flickr.com/photos/40295335@N00/4226614988/

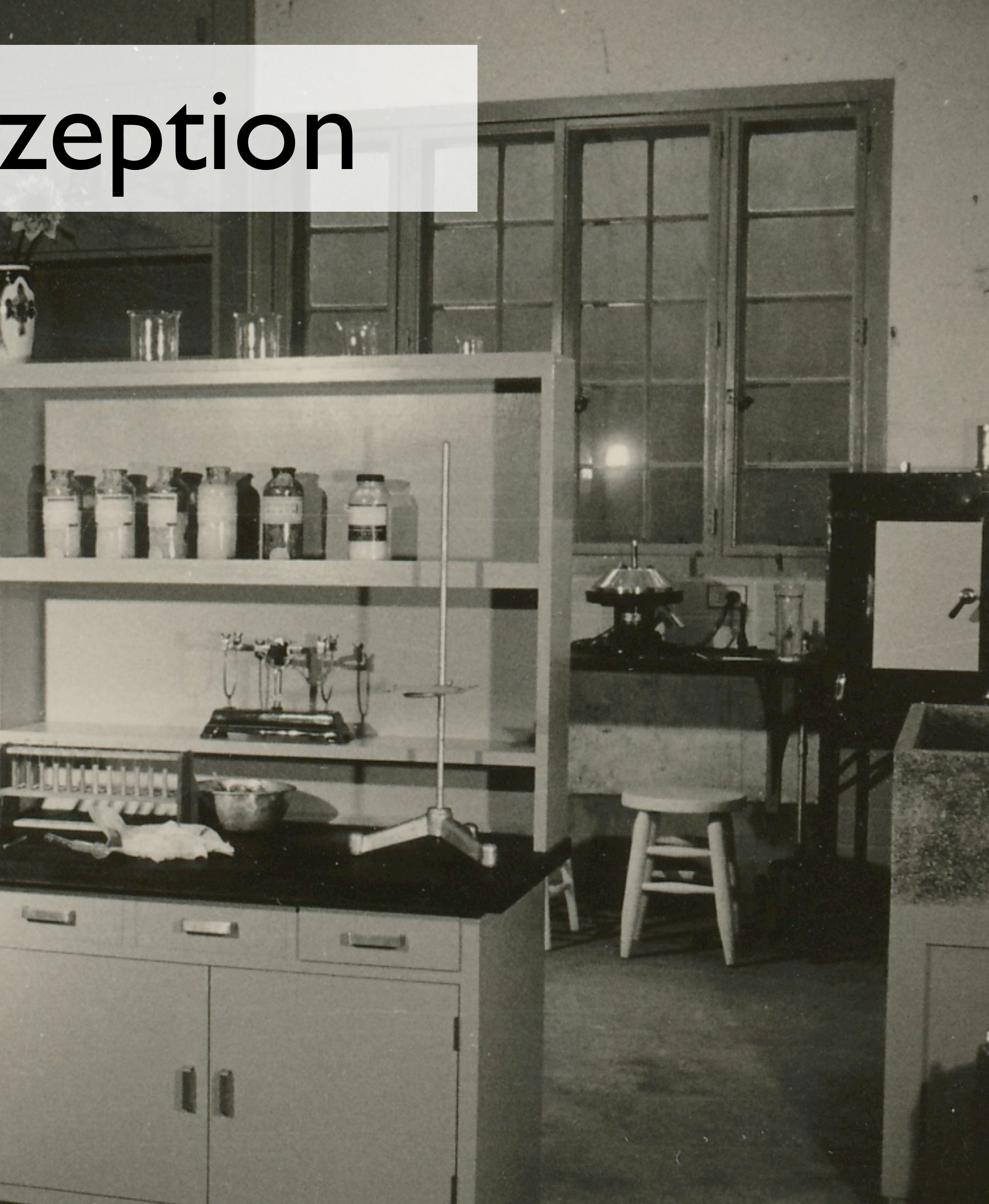

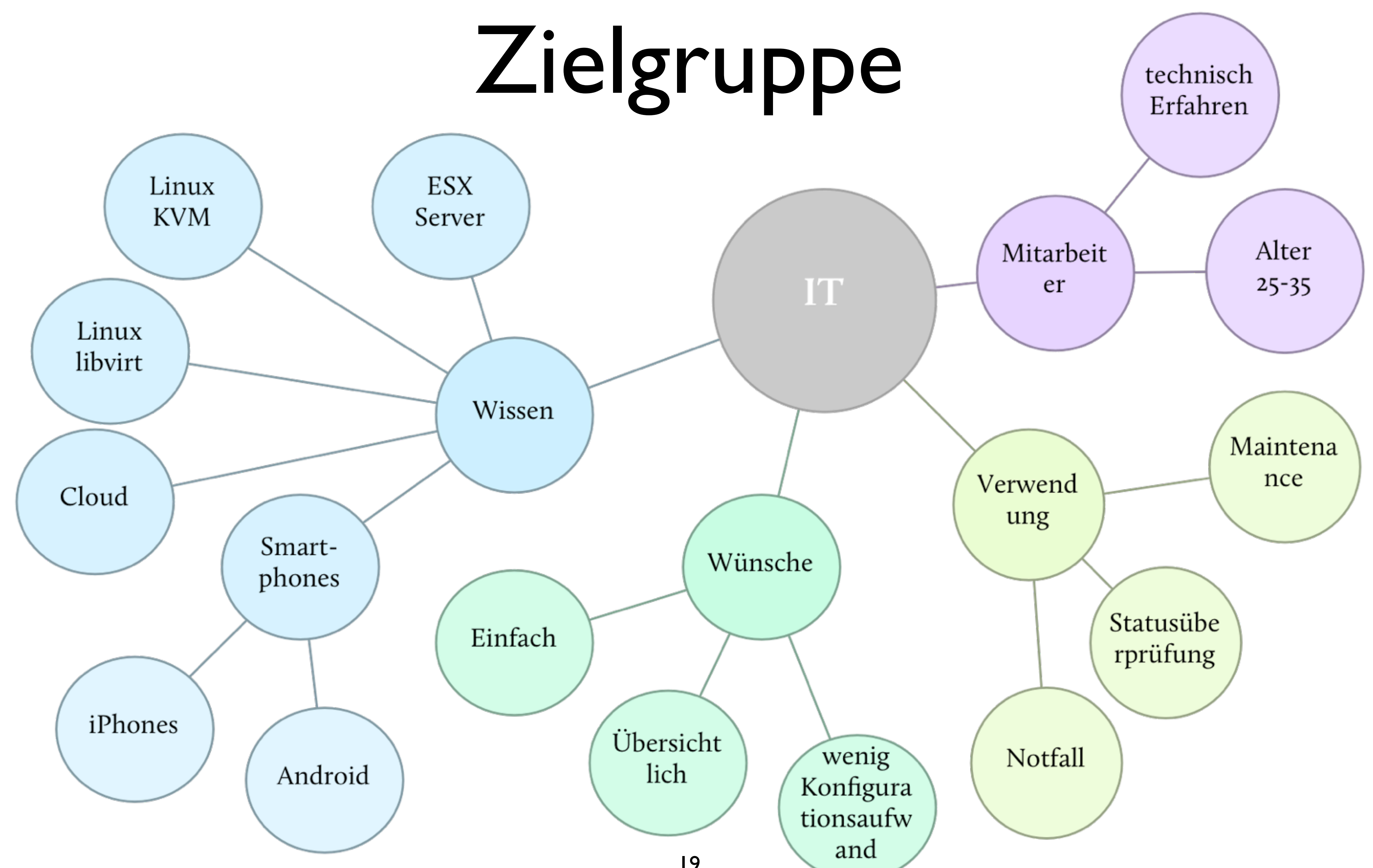

# Zielgruppe

- Mitarbeiter einer IT Abteilung
- Erfahrene IT Administratoren (Linux und Windows)
- Handhabung von iPhones
- Virtuellen Servern in der Cloud-Landschaft bekannt
- Linux KVM und libvirt bekannt

# Situationen für "Apps"

### "Meine minimale Aufgabenverwaltung"

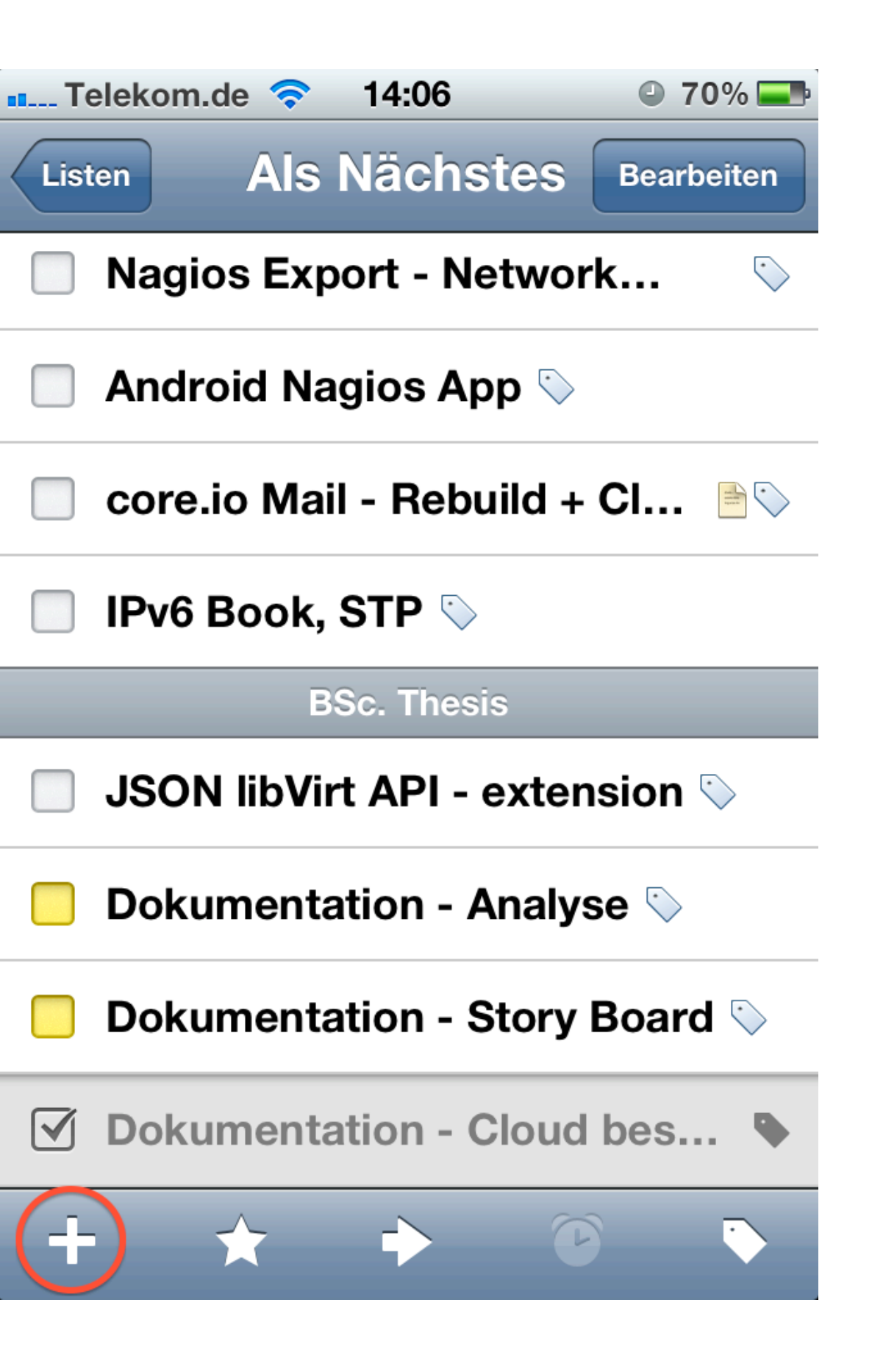

# Situationen für "Apps"

" Was ist in meiner Umgebung?"

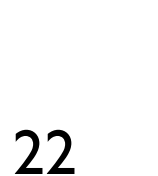

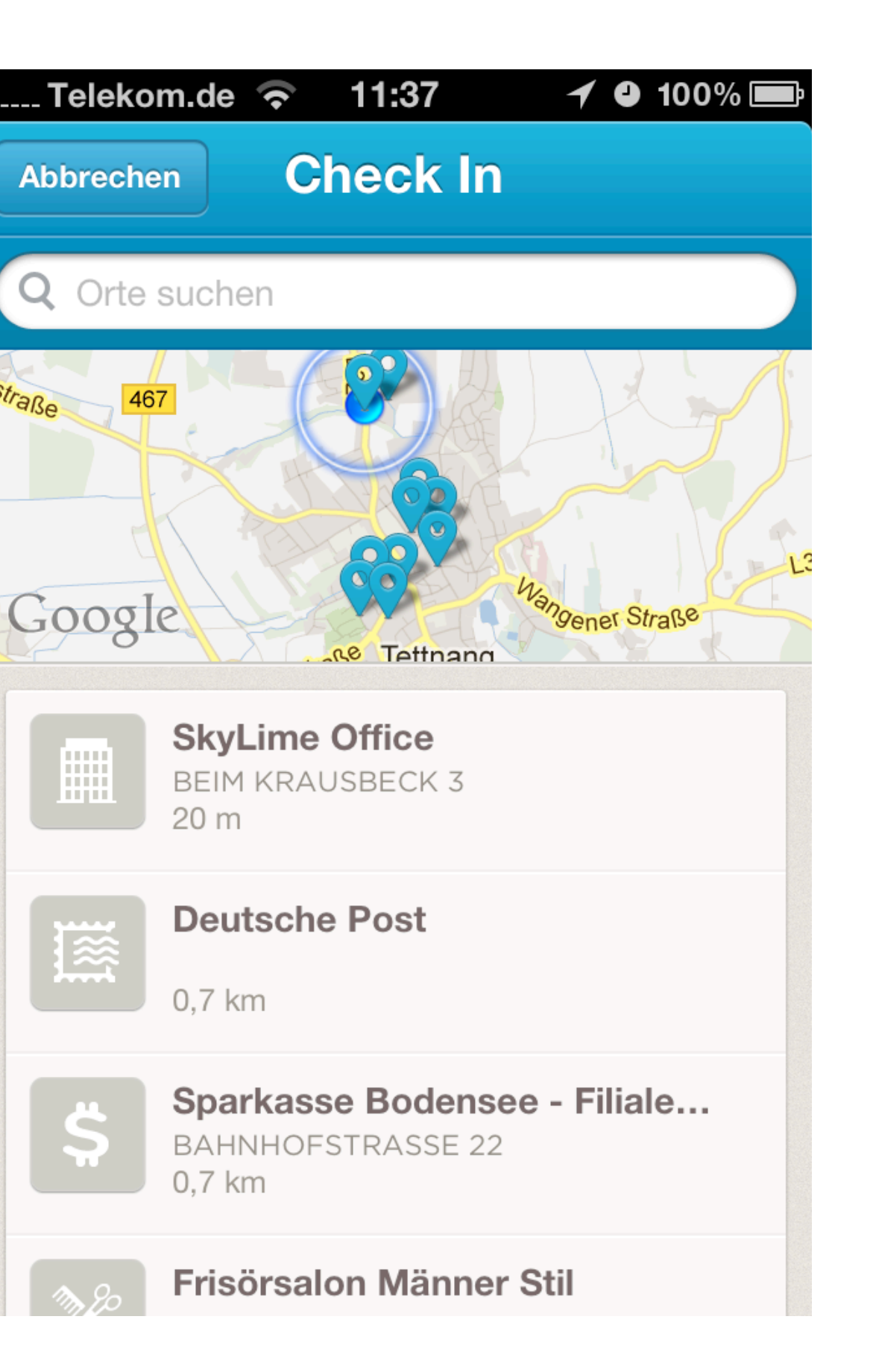

# Situationen für "Apps"

### ", Mir ist langweilig"

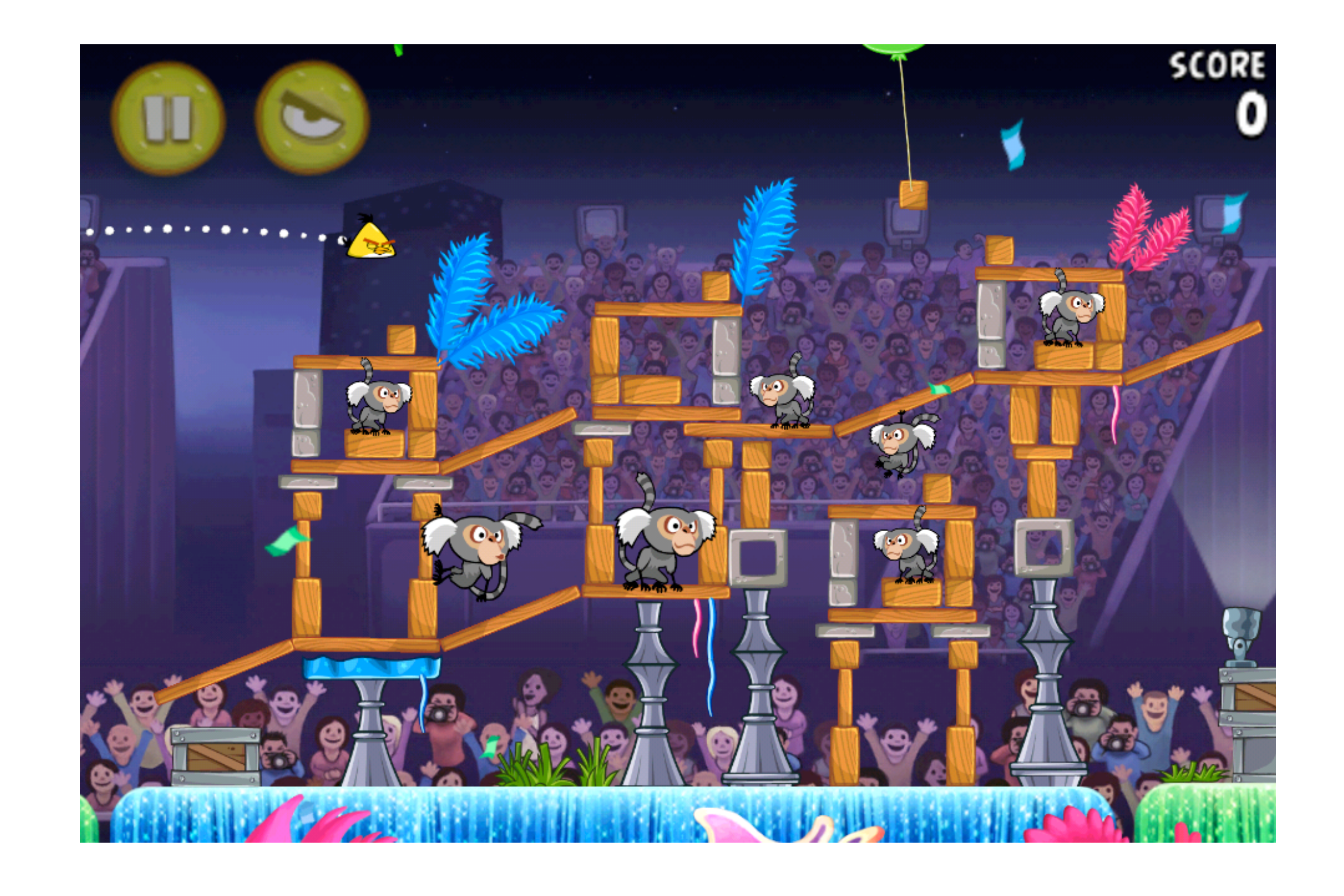

# Navigationsmodelle

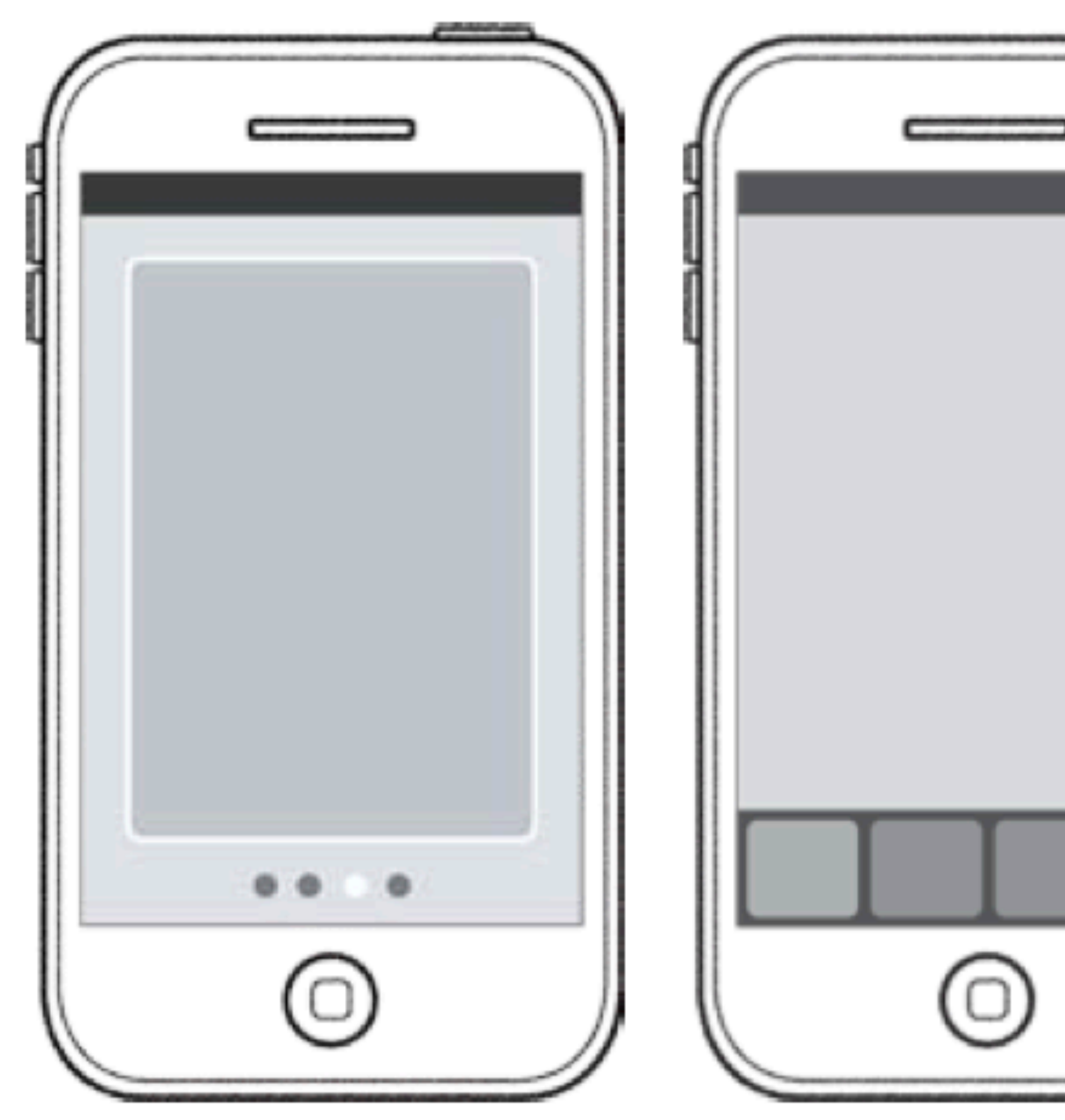

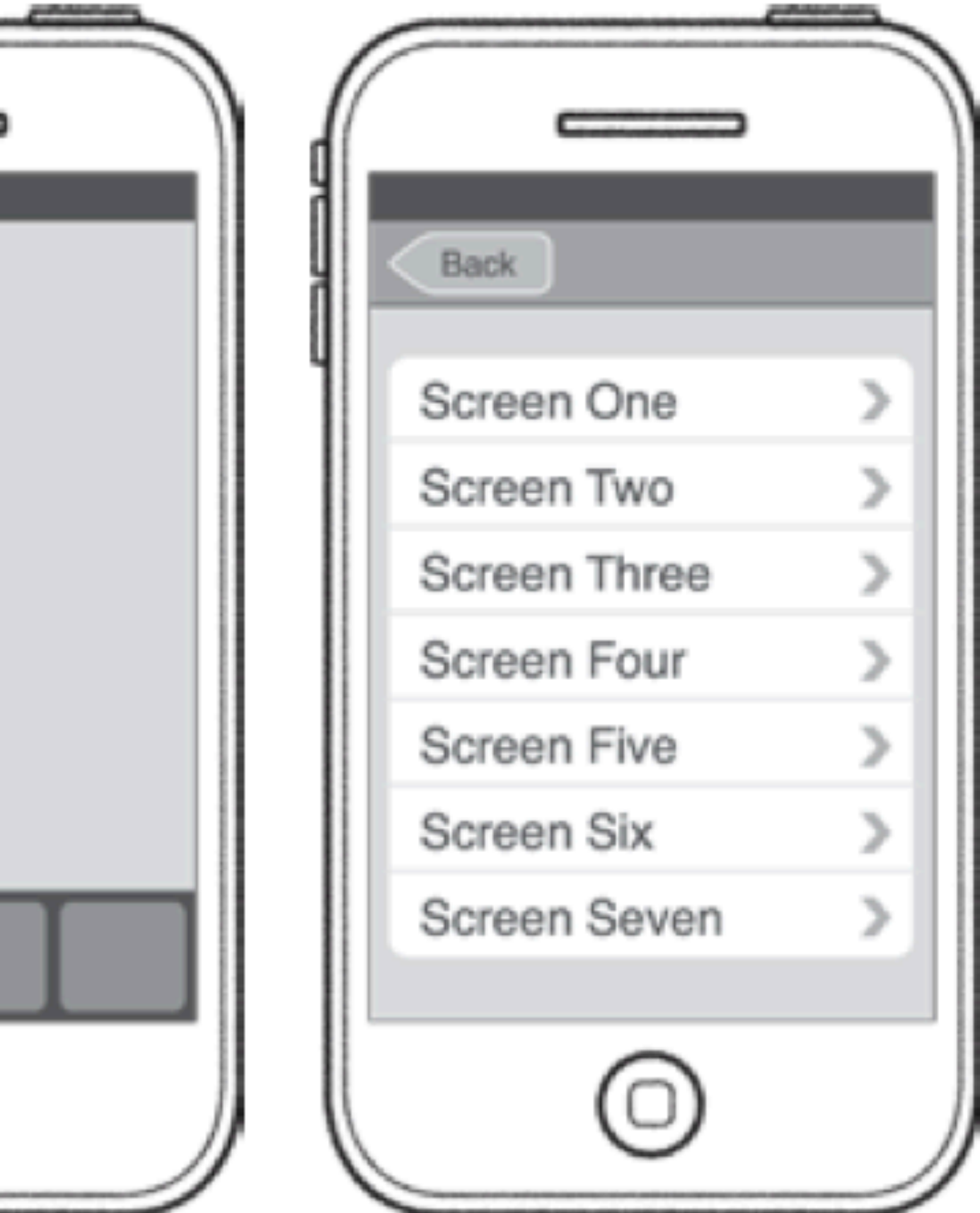

Josh Clark: Tapworthy - Designing Great iPhone Apps. O'Reilly Media, 2011. - ISBN 978-1449381653

## Navigationsmodelle Kombination Tap-Navi. & Baum-Struktur

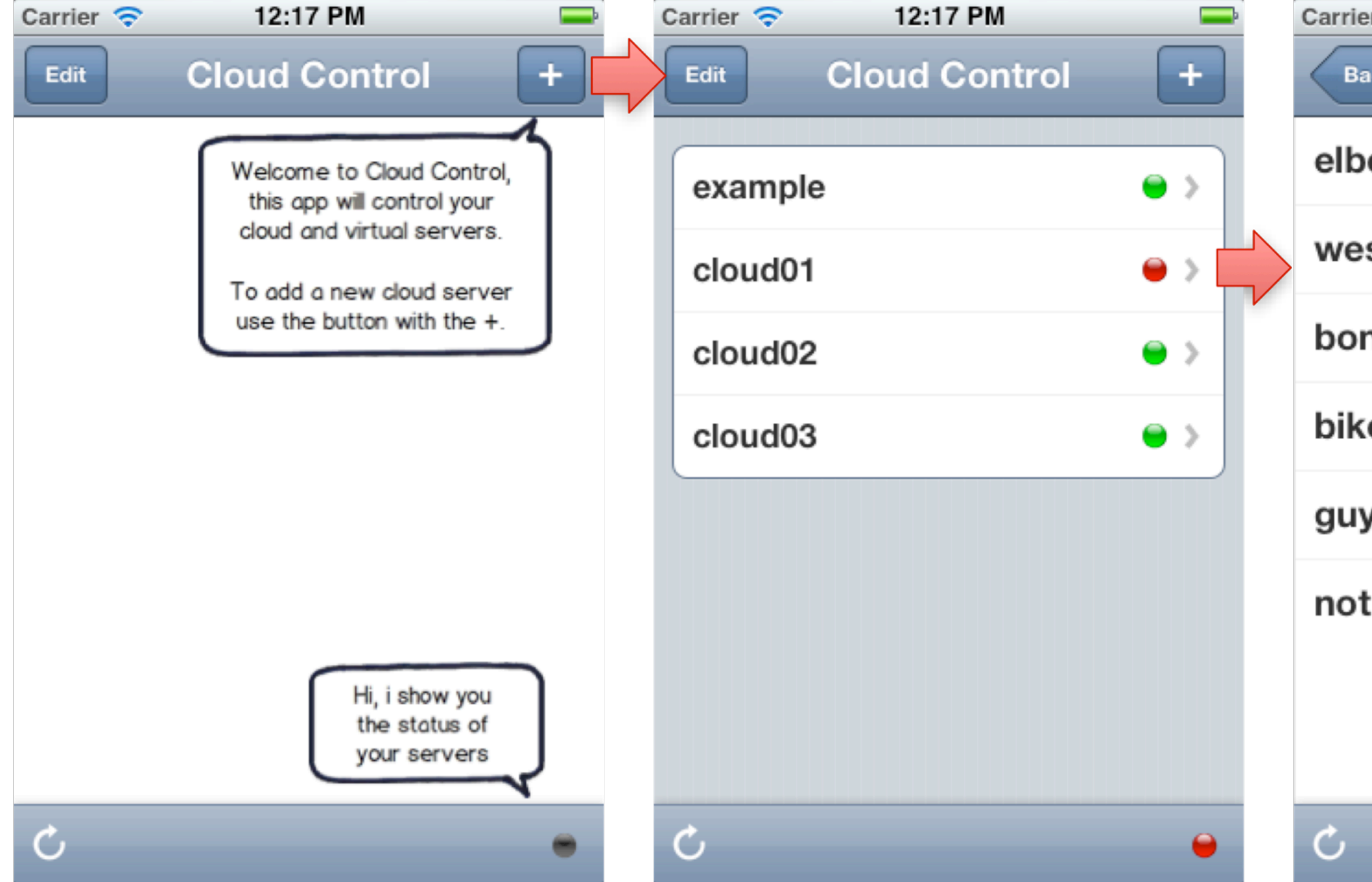

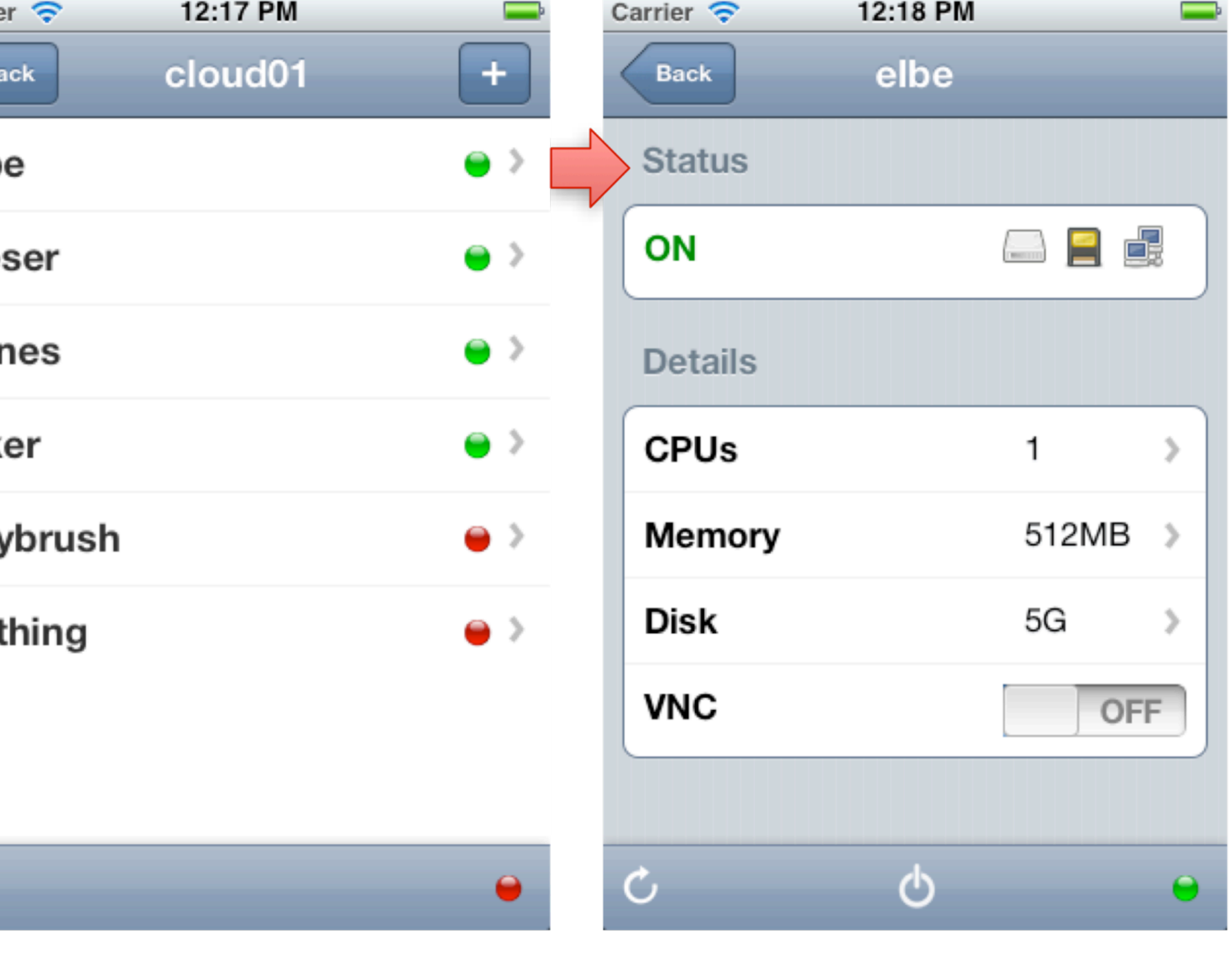

# Darstellung des Inhalts Tabellen

- Navigation durch die Baum-Struktur
- Liste an Optionen oder Einstellungen
- Lange Listen durch die schnell navigiert werden soll
- Detaillierter oder gruppierter Inhalt

# Darstellung des Inhalts Tabellen

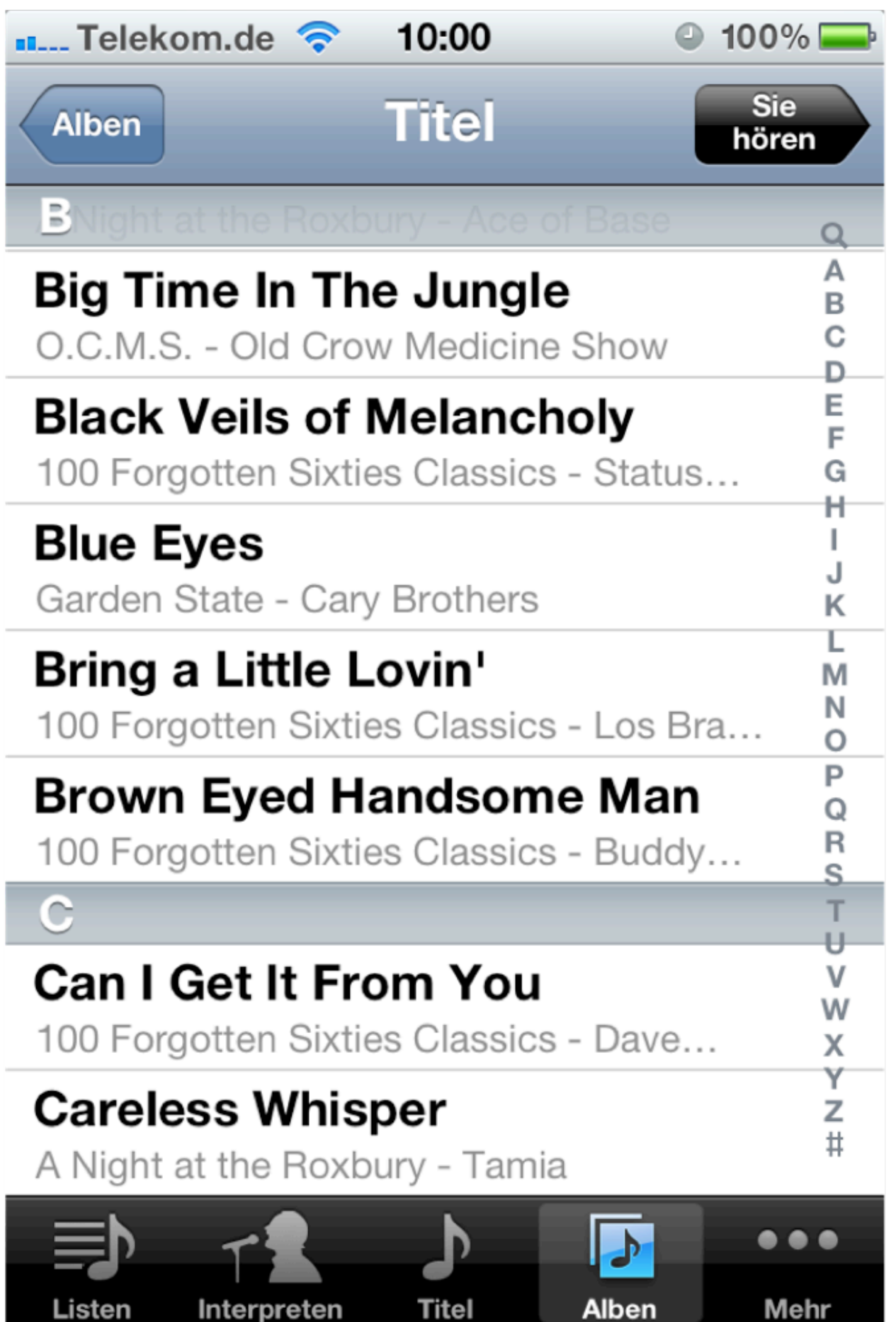

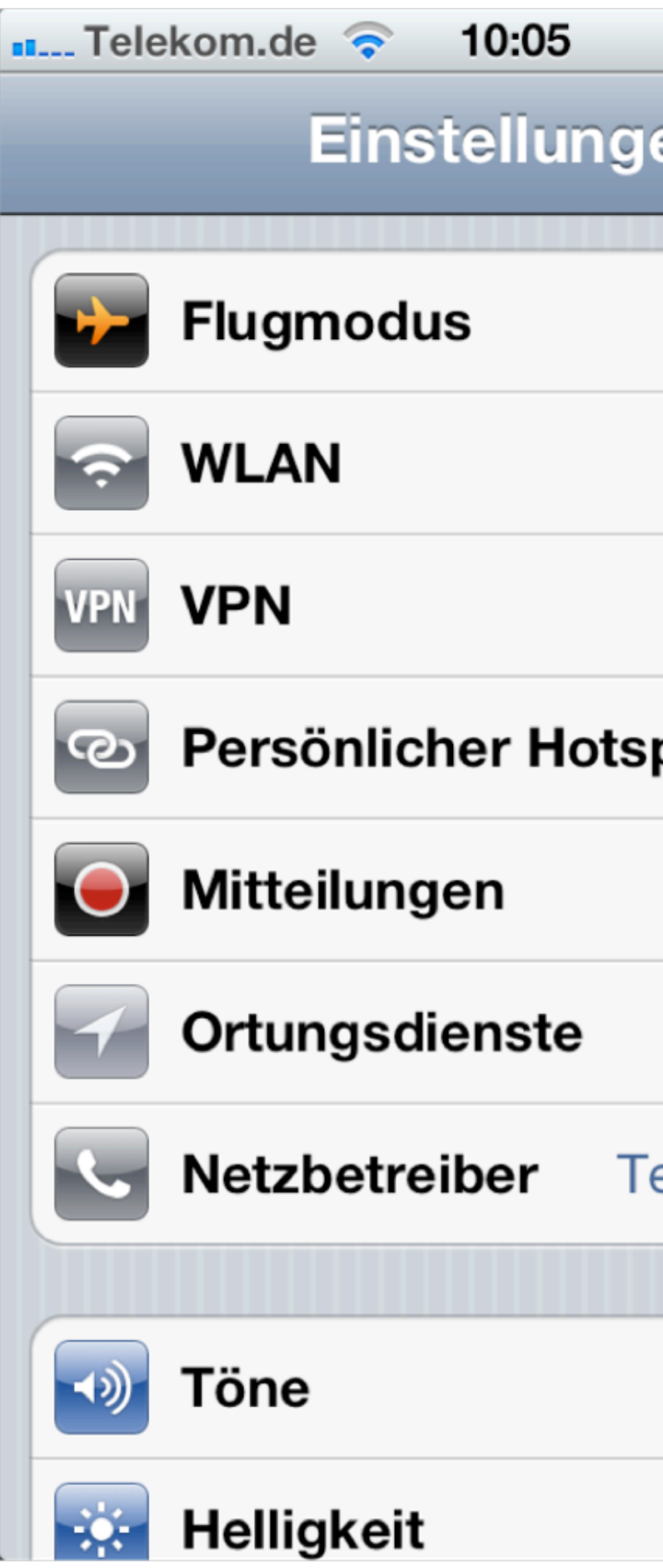

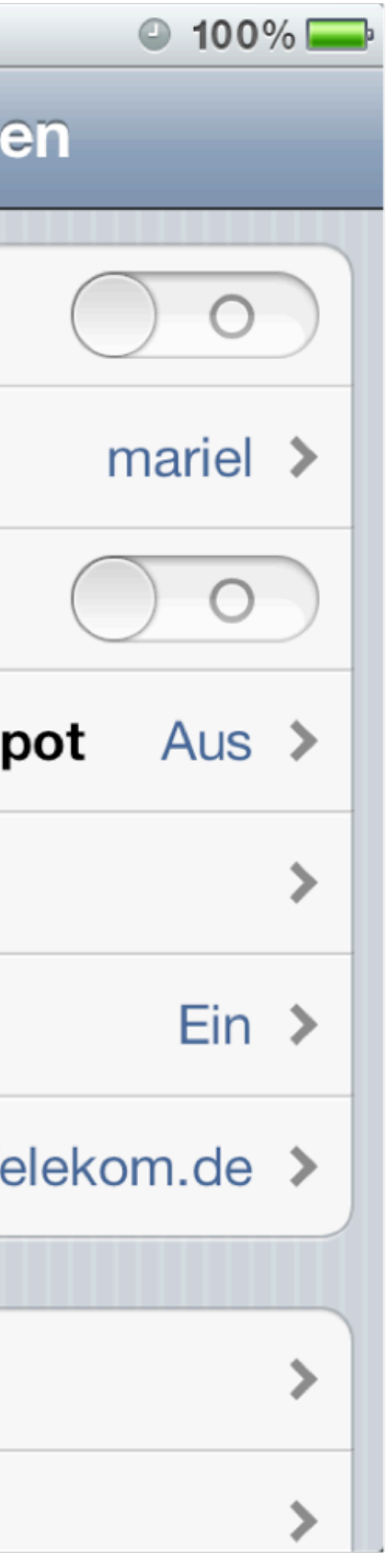

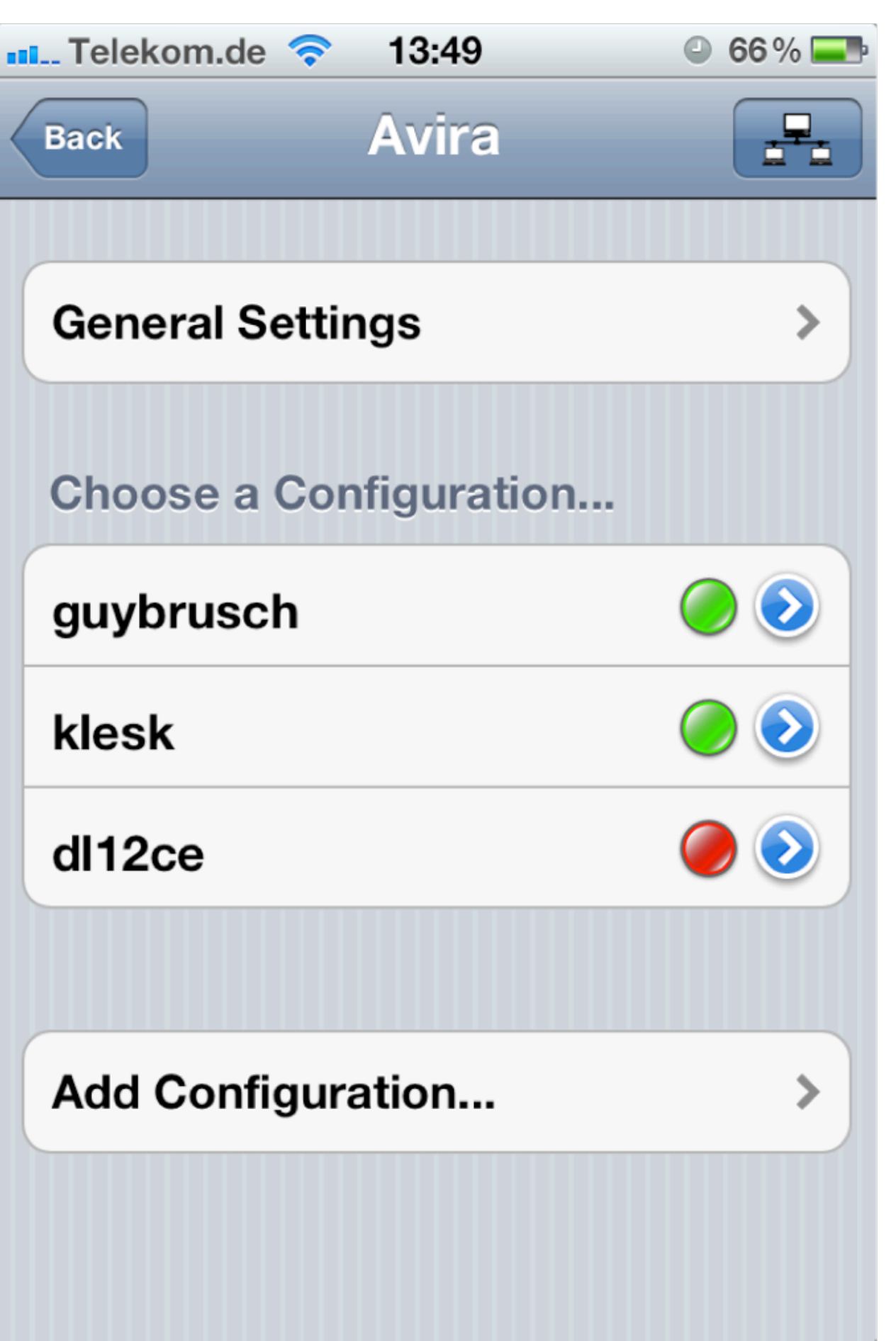

### Identität Cloud Control

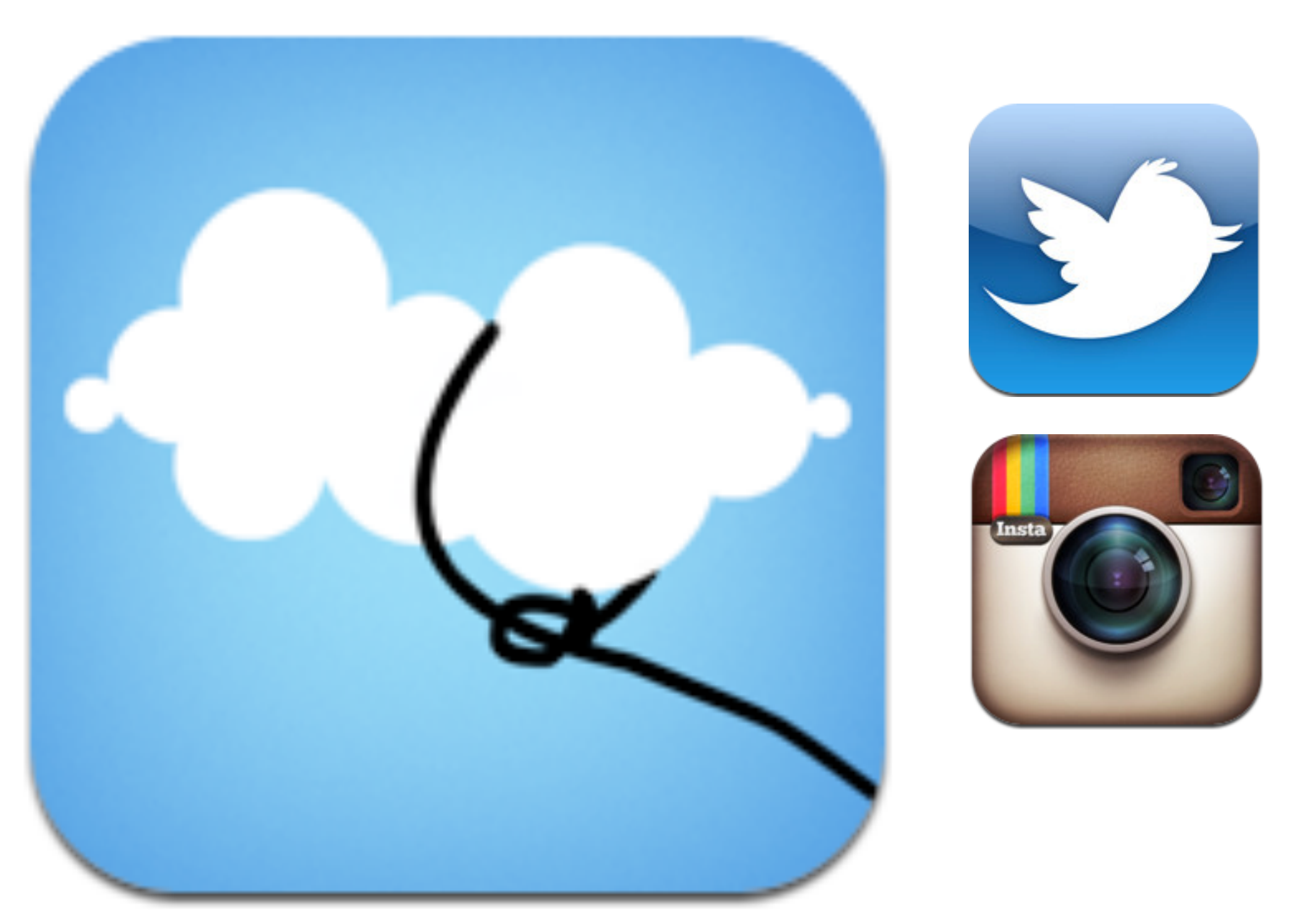

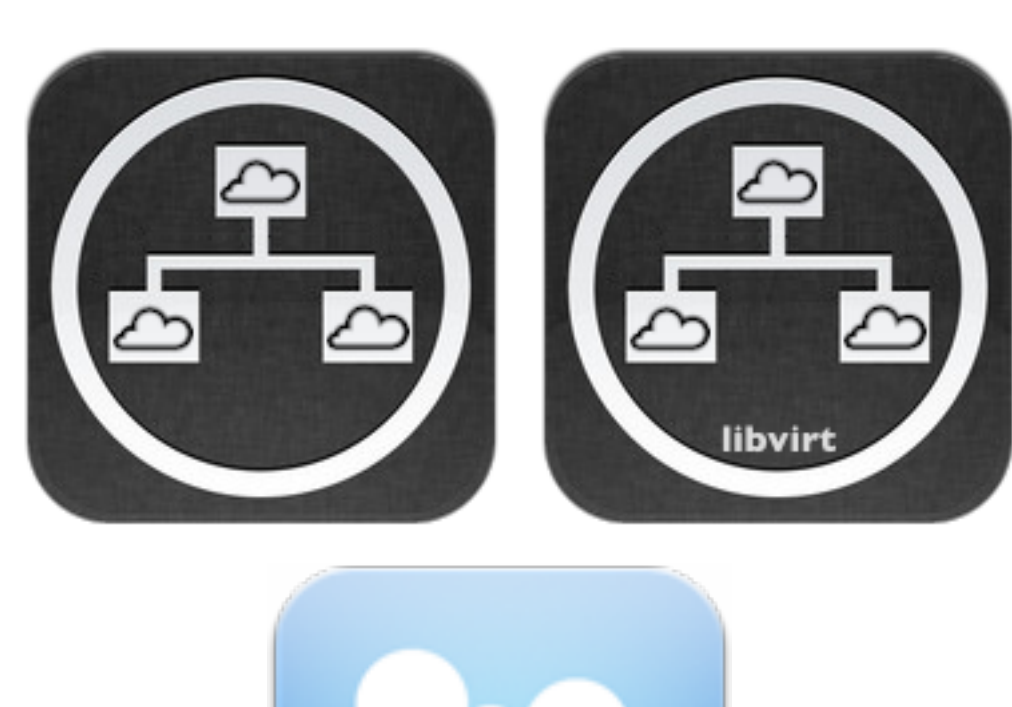

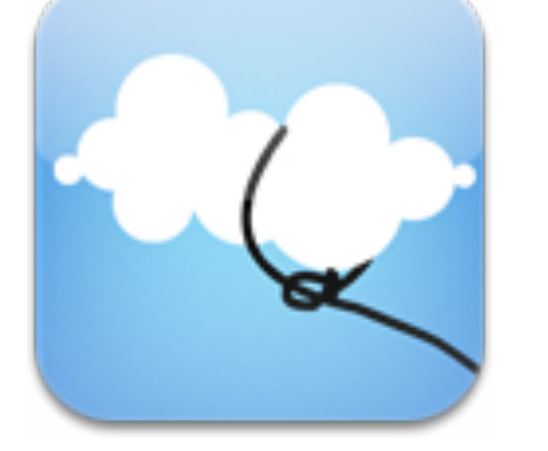

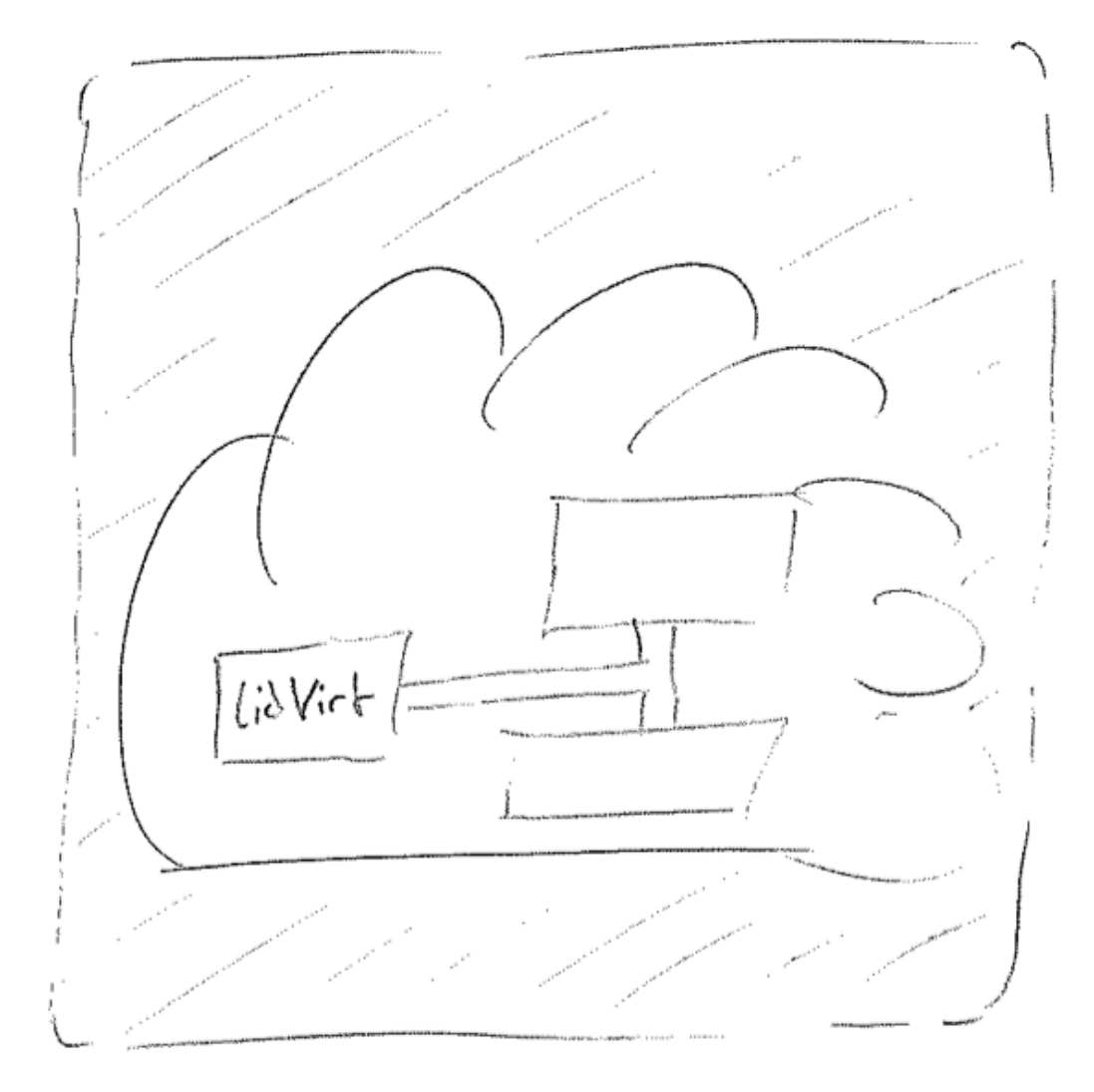

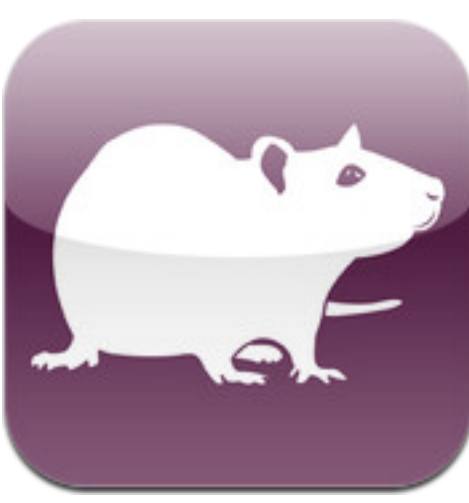

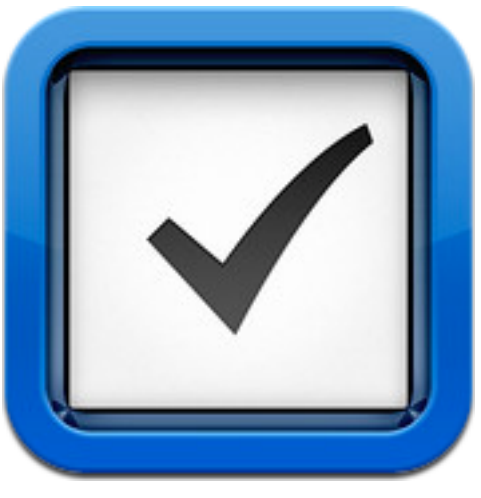

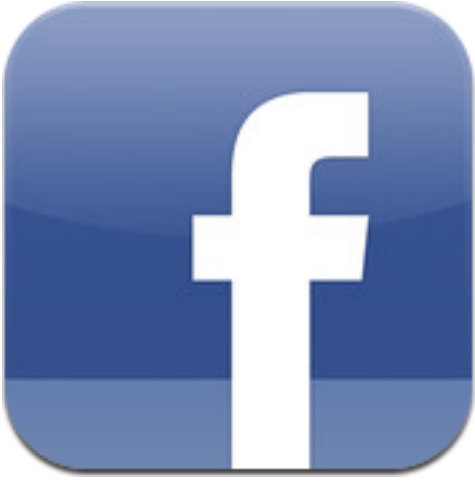

# Strukturierung

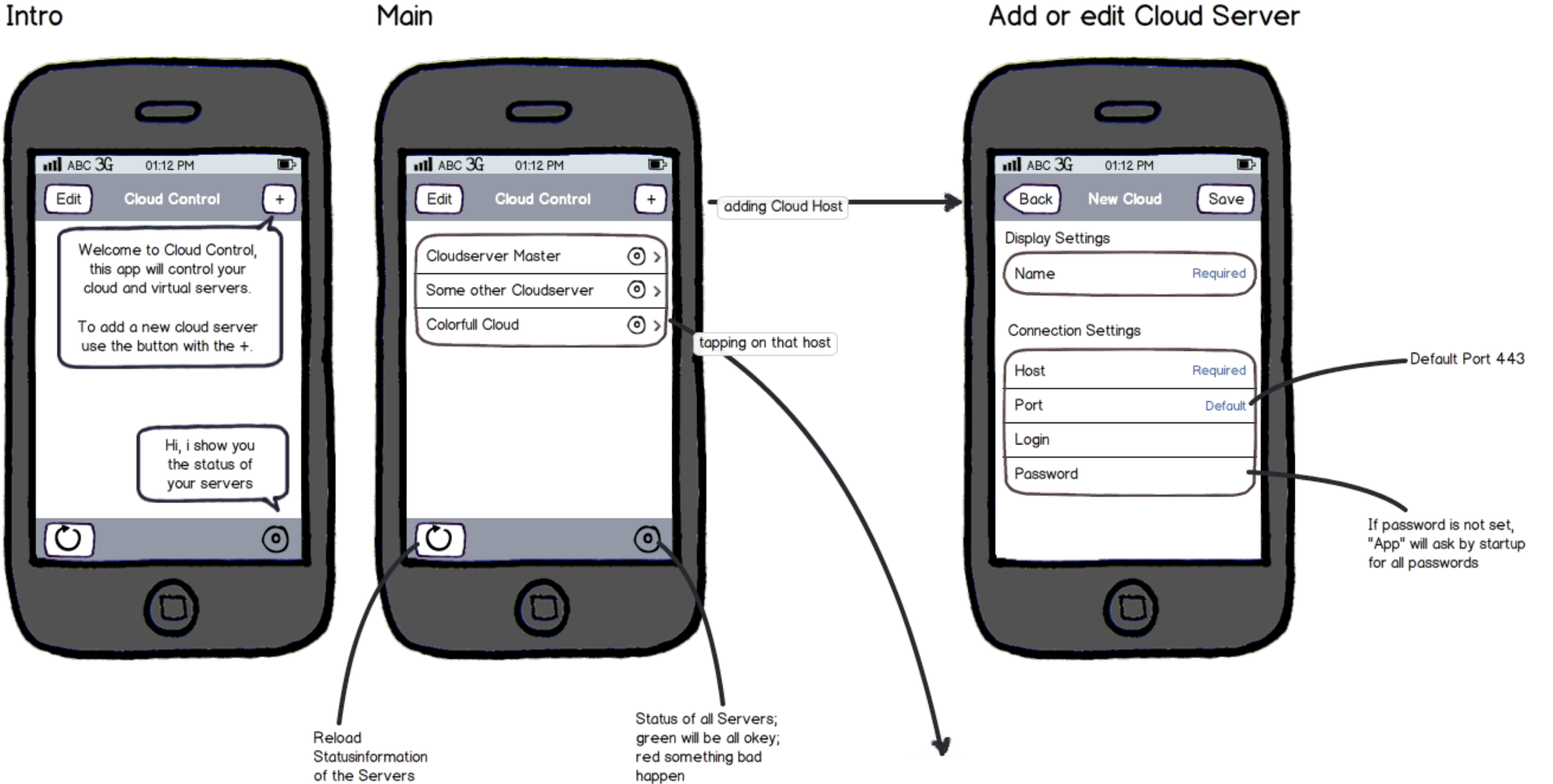

Add or edit Cloud Server

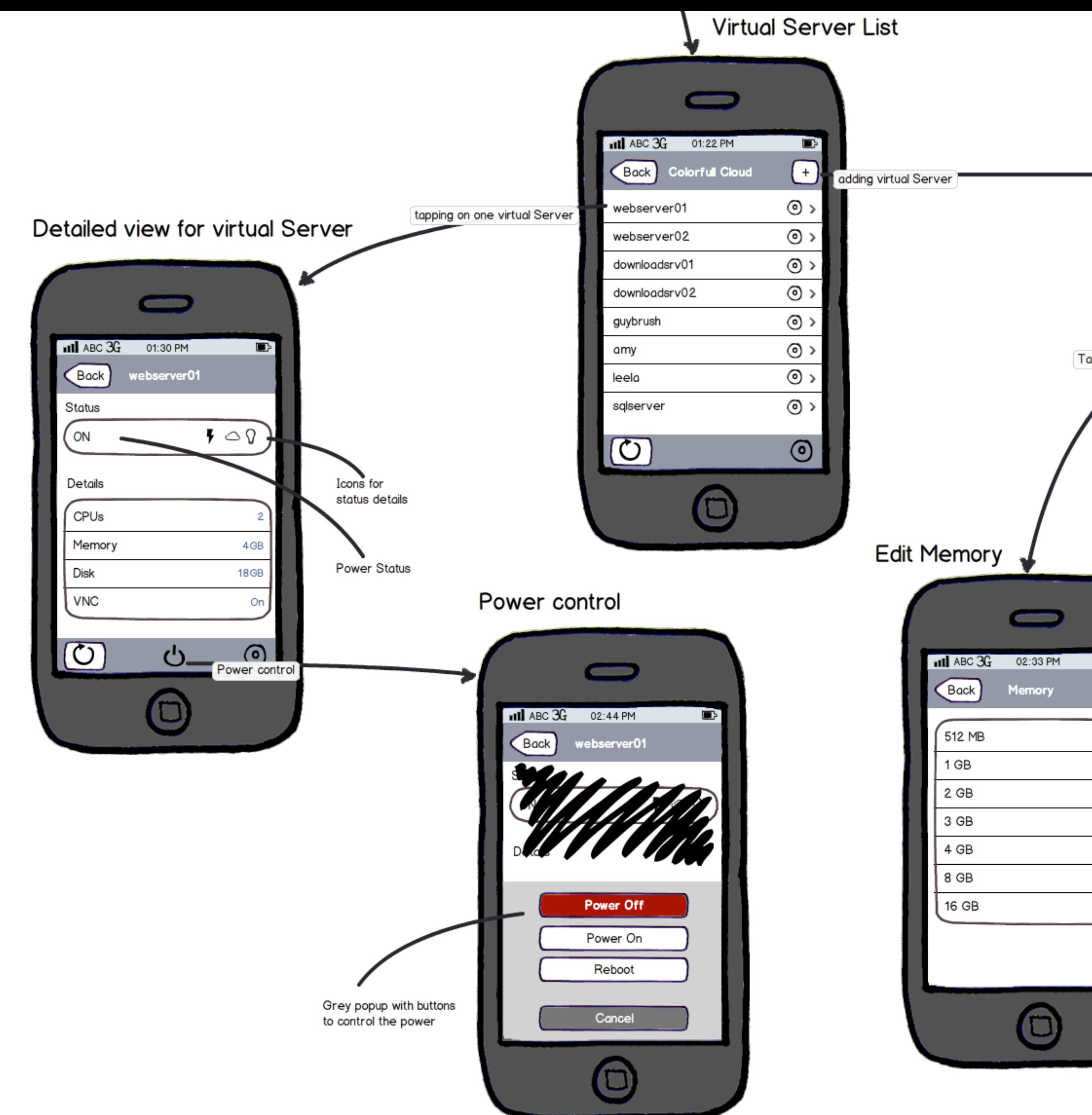

Add new or edit virtual Server

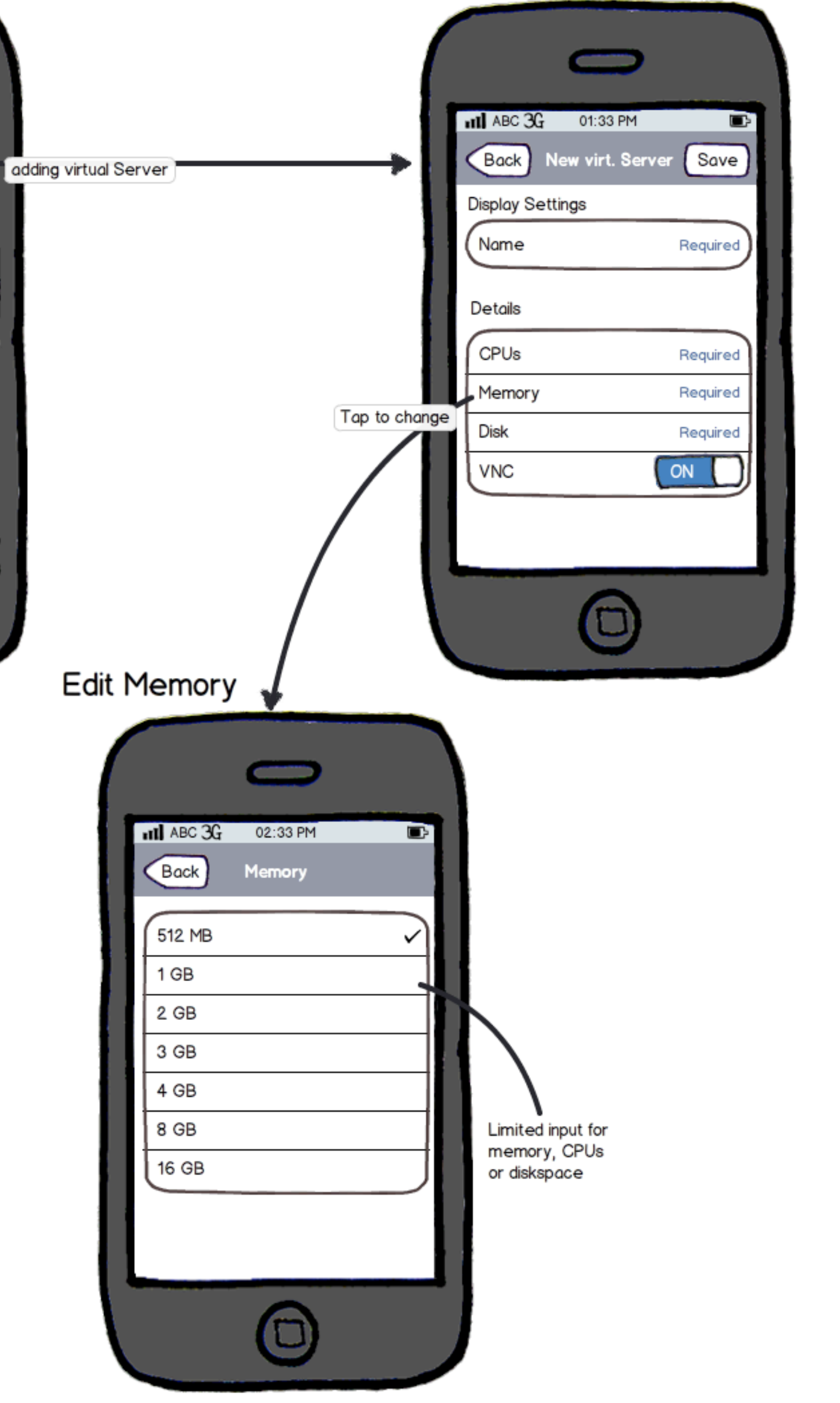

# Usability-Tests

### • Thinking-Aloud Test

### • Ergebnisse

- Fehlendes Intro, beim ersten Start der Anwendung
- Status Informationen pro Cloud Server

# Usability-Tests Fehlendes Intro

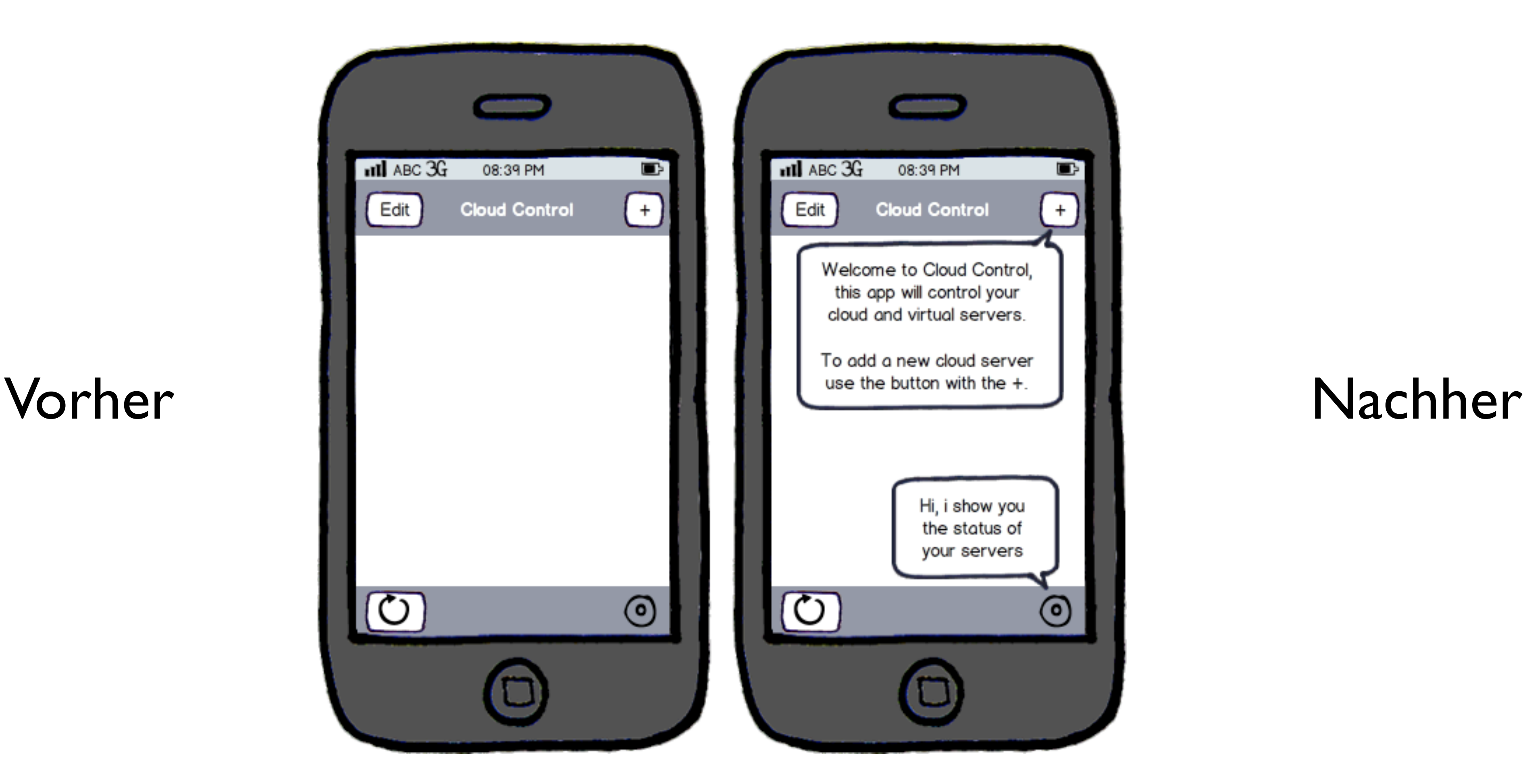

## Usability-Tests Fehlende Status Informationen

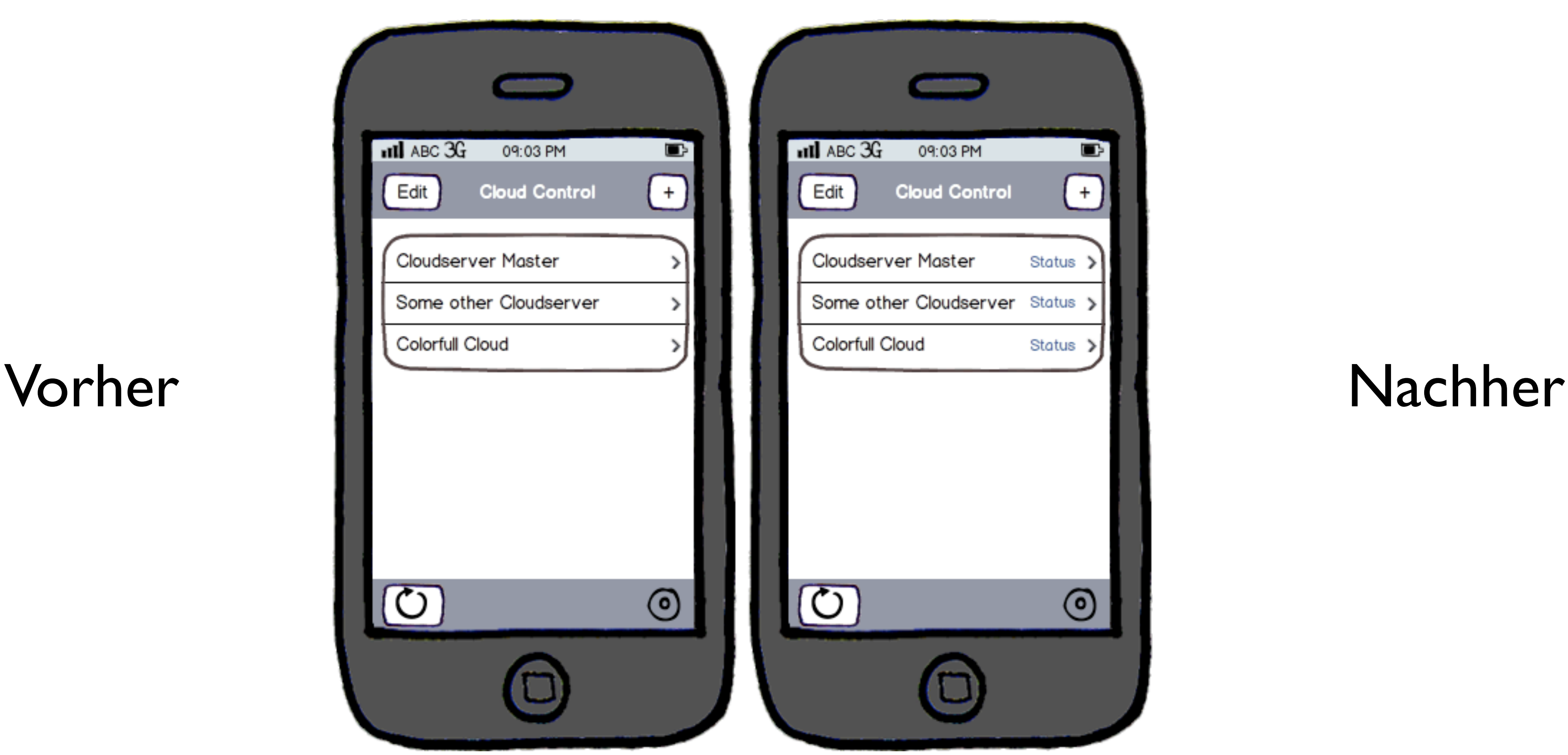

34

# Technische Realisierung Weather

o

 $\times$ 

 $42.4$ 

Calculator

Concrete

CIOCK

**ARCICES** 

 $\bullet$ 

**Pourule** 

**SO** 

ISIS'S

Photos

**Weather** 

CC-BY-ND 2.0: [Yutaka Tsutano](http://www.flickr.com/photos/ivyfield/) http://www.flickr.com/photos/ivyfield/4731067716/

too

Companys

Salary

Silones

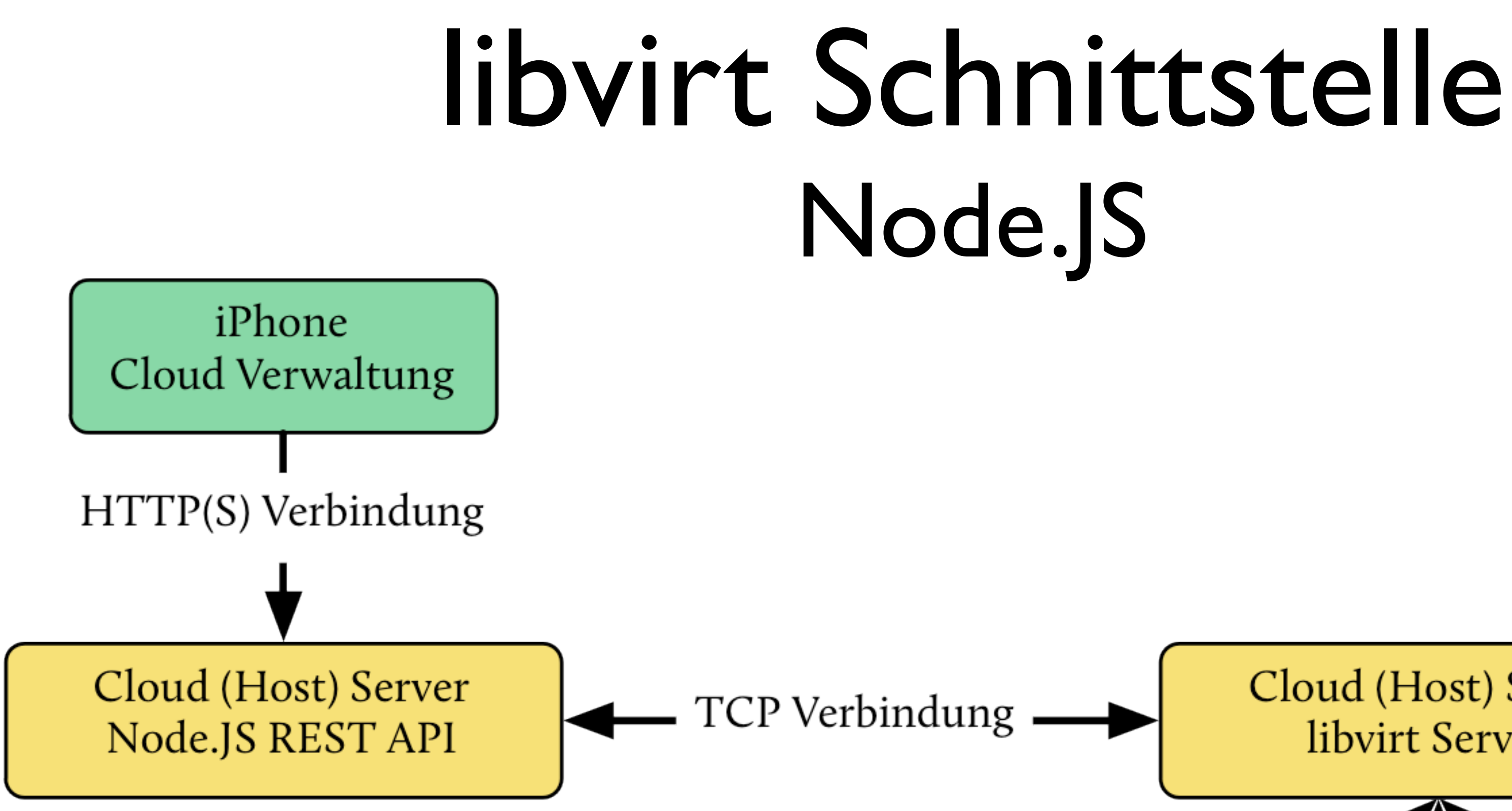

![](_page_34_Figure_4.jpeg)

# libvirt Schnittstelle Node.JS

- var hypervisor = new Hypervisor(conf.uri); var domain;
- app.get('/domain/:uuid', function(req, res) { domain = hypervisor.lookupDomainByUUID(req.params.uuid); domainInfo = domain.getInfo(); domainInfo.name = domain.getName(); if (domainInfo != null) res.send(domainInfo);

});

<http://example.com/domain/b84f1d60-cbc4-4cff-704e-96fc768f0922>

# libvirt Schnittstelle JSON

- JavaScript Objekt Notation
- Einfach zu lesen und vom System zu interpretieren

```
{
  "state":1,
   "max_memory":524288,
   "memory":524288,
   "vcpus_number":1,
   "cpu_time":3434280000000,
   "name":"example"
}
```
# PhoneGap

- Mobile Development Framework
- Kann auf Systemressourcen zugreifen

- Programmiersprachen:
	- JavaScript
	- HTML5
	- CSS3

![](_page_37_Picture_8.jpeg)

### PhoneGap

## Prototyp

- Skizzen von Hand
- Mook-up mit "Balsamiq"

• Entwurf mit PhoneGap

![](_page_38_Picture_6.jpeg)

![](_page_38_Picture_7.jpeg)

## Ausblick

CC-BY-ND 2.0: [wecand](http://www.flickr.com/photos/wecand/) http://www.flickr.com/photos/wecand/3461082232/

![](_page_39_Picture_2.jpeg)

# Ideen und Erweiterungen

### • Priorität I

- Löschfunktion "Cloud Server"
- Verfügbare Ressourcen, markieren"
- Abfrage der "Benötigten" Eingabefelder

# Ideen und Erweiterungen

- Priorität II
	- Weitere Usability-Tests ausserhalb der IT Abteilung
	- Entfernen von virtuellen Servern
	- Push-Funktion bei Problemen

# Ideen und Erweiterungen

- Priorität III
	- Umsetzung in Objective-C
	- Verwendung von libvirt ohne Node.JS

### Diskussion und Fragen

CC-BY-ND 2.0: [Christopher Lehault](http://www.flickr.com/photos/clehault/) http://www.flickr.com/photos/clehault/5041466087/

### <https://github.com/drscream/bsc-thesis> [https://github.com/drscream/libvirt-rest-api](https://github.com/drscream/bsc-thesis)